#### *ക്കാരങ്ങളില് പ*്ര MATHEMATISCH CENTRUM **MARRIAN AND AN INCORPORTED TO A 1999 26"BOERHAAVESTRAAT 49" Common Treas**

romanan o et libeli mondo 3 ta diffesto relacione de contexto e pu

a han sapaggiants a compact official states of the company

### AMSTERDAM

### REKENAFDELING

### Programmering voor de ARMAC

3.62.37

#### Deel III

(Rd1: Interpretatief programma<br>voor drijvende komma

Sc1: Subroutine arctangens

Se2: Subroutine 2-macht

S12: Subroutine 2-logarithme)

door

E.W. Dijkstra

MR 27

 $1956$ 

**SHELIOTHEEK MATHEMATISCH CENTRUM** AMSTERCAM

The Mathematical Centre at Amsterdam, jounded the 11th of February 1946, is a non-profit institution giming at the promotion of pure mathematics and its applications, and is sponsored by the Netherlands Government through the Netherlands Organization for Pure Research (Z.W.O.) and the Gentral National Council for Applied Scientific Research in the Netherlands (T.N.O.), by the Municipality of Amsterdam and by several industries.

 $\label{eq:1} \mathcal{N} \leftarrow \mathcal{N} \leftarrow \mathcal{N}$ 

Considiants.

 $\frac{\Delta}{\omega} = \frac{1}{2}$ 

a Tangang Kabupatèn Timur<br>Kabupatèn Pangalang

Nether than a complete the second property

 $\frac{1}{2}$ 

and the state of the company of the state

### Inhoud

Ă

**S** 

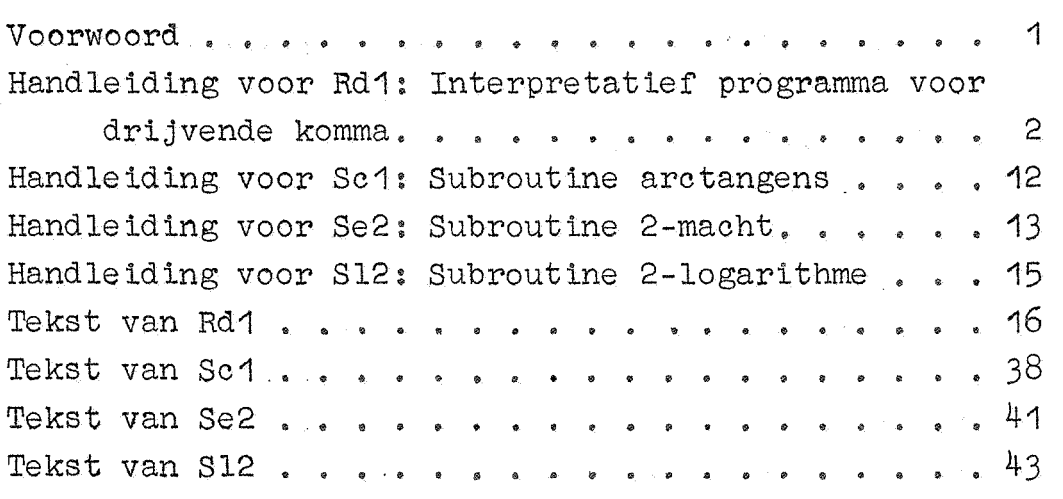

#### blz.

## 

 $\frac{1}{2} \frac{1}{2} \frac{1}{2} \frac{1}{2} \frac{1}{2} \frac{1}{2} \frac{1}{2} \frac{1}{2}$ 

 $\mathbb{R}^2$  , where  $\mathbb{R}^2$  is a constant of the contraction of the contract of the contract of  $\mathbb{R}^2$  $\mathcal{L}(\mathcal{A}) = \frac{1}{2} \sum_{i=1}^n \frac{1}{2} \sum_{i=1}^n \frac{1}{2} \sum_{i=1}^n \frac{1}{2} \sum_{i=1}^n \frac{1}{2} \sum_{i=1}^n \frac{1}{2} \sum_{i=1}^n \frac{1}{2} \sum_{i=1}^n \frac{1}{2} \sum_{i=1}^n \frac{1}{2} \sum_{i=1}^n \frac{1}{2} \sum_{i=1}^n \frac{1}{2} \sum_{i=1}^n \frac{1}{2} \sum_{i=1}^n \frac{1}{2} \sum_{i=1}^$ and<br>1980 - Carl Carl Britain, actriz an canada a bhaile an t-aistean an t-aistean an t-aistean an t-aistean an t-a  $\mathbb{R}^{3N}$  , we can assume that the set of the set of the set of the set of the set of the set of the set of the set of the set of the set of the set of the set of the set of the set of the set of the set of the set of 

كالمكونة والمحاملة والمتحدث والمتحدث والمتحدث المتحدث والمتحدث

### Voorwoord<br>C

Dit rapport bevat in eerste instantie het interpretatieve programma Rd1 "voor drijvende komma"

Omdat dit gebruik maakt van de subroutines Se2 (2-macht) en S12 (2-logarithme), zijn ook deze in het rapport opgenomen.

Tevens is plaats ingeruimd voor de subroutine Sc1 (arctangens), voornamelijk, omdat snelle publicatie in verband met de grote vraag wenselijk leek.

Velen hebben aan de groei van het programma Rd1 bijgedragen, door het geven van suggesties, door het uiten van verlangens en tenslotte ..... door het in het gebruik te toetsen. De drie andere routines zijn opgesteld door Mej. M.C. Debets. Door haar een efficiente methode ter bepaling van de coëfficiënten van de benodigde polynoombenaderingen aan de hand te doen., heeft ook de heer J.A. Zonneveld aanwijsbaar meegewerkt bij het ontstaan van deze subroutines. Allen ben ik mijn dank verschuldigd.

### Rd1 Interpretatief programma voor drijvende komma

De ARMAC is een machine met vaste komma. In de praktijk leidt dit tot de consequentie dat de programmeur belast wordt met de taak, zijn formules zo te herschrijven, dat de in de berekening voorkomende getallen hetzij gehele getallen, hetzij echte breuken worden,m.a.w. men last schaalfactoren in.

Vele problemen laten zich zonder veel hoofdbrekens "schalen"; zodra echter de orde van grootte van variabelen in de loop van de berekening sterk varieert, stnit men op ernstige problemen. Om deze moeilijkheden eens en vooral op te lossen, is het programma Rd1 ontworpen., dat de programmeur in staat stelt te opereren op getallen, die niet in absolute., maar in relatieve precisie gegeven worden; voor de orde van grootte zijn veel sterkere 'variaties toegestaan.

Het programma Rd1 is natuurlijk ook bruikbaar bij problemen, die misschien wel te schalen zouden zijn, maar waarbij men zic $\circ$ die moeite wil besparen, b.v. als men weinig tijd voor de opstelling van het programma beschikbaar heeft.

Het programma Rd1 opereert op getallen in de voorstelling

$$
x = b \cdot 2^m, \quad \text{waar } \frac{1}{2} \le |b| < 1,
$$

en levert de antwoorden der arithmetische bewerkingen eveneens weer in deze representatie af, d.w.z. in plaats van een getal x worden steeds de breuk b en de macht m gehanteerd. Omdat m de exponent is van de macht met grondtal = 2, heet Rd1 een z,g. "binair drijvend" programma.

Voor elk getal wordt in het geheugen een woord ter beschikking gesteld. De hoogste p cijfers zijn gereserveerd voor de macht m (inclusief zijn teken), de resterende 34-p cijfers voor de breuk b (exclusief zijn teken: ten gevolge van de ongelijkheid  $\frac{1}{2} \leq |b|$  is het tekencijfer altijd het inverse van het eerste cijfer achter de komma en hoeft er in het woord dus geen extra bit voor gereserveerd te worden).

Voor geassembleerde getallen voldoet dus de macht m aan de

ongelijkheid

 $|m| < 2^{p-1}$ , οf

het getal x voldoet aan

$$
2^{-2^{p-1}} \le |x| < 2^{2^{p-1}-1}.
$$

Wij zien dus, dat aan de orde van grootte der getallen, die wel sterk varieren mag - sterker, naarmate p groter is - , nochtans wel een beperking is opgelegd. In het bijzonder kan het getal  $x = 0$  (met uiteraard eindige p!) niet worden voorgesteld.

De waarde van p, die via een voorponsing aan Rd1 moet worden meegegeven, mag (per programma!) gekozen worden.

Kiezen wij  $b_v v$ ,  $p = 7$ , dan wordt het breukgedeelte in 27 binalen achter de komma gerepresenteerd, d.w.z. in een nauwkeuri§heid, iets beter dan 8 decimalen achter de komma  $(2^{-27} = +.745 \times 10^{-8})$ ; de binaire macht m voldoet aan de ongelijkheid  $|m| \leq 63$ , m.a.w.

 $+$  543 x 10<sup>-19</sup> < | x| < + 922 x 10<sup>19</sup>.

Kiezen wij  $p = 8$ , dan wordt het breukgedeelte weliswaar in  $e^{i\phi}$  binaal minder gerepresenteerd (men rekent dan in bijna 8 decimalen) maar het bereik van de variabelen is dan, omdat nu  $|m| \leq 127$ , aanmerkelijk groter, n.l.

$$
+294 \times 10^{-38} < |x| < +.170 \times 10^{39}
$$

Deze restricties gelden alleen voor getallen, die in geassembleerde vorm op een adres van het geheugen worden geborgen.

Behalve deze getallen komt n.l. nog een getal in drijvende notatie voor, waarvoor echter twee woorden ter beschikking staan. De adressen 2 X 0 en 3 X 0 vormen samen het z.g. "drijvende register " R: de breuk staat in 2 X O, de macht in 3 X O. De inhoud van het drijvend register R wordt zoals gebruikelijk met (R) aangeduid en is dus aangegeven door

 $(R) = \{2 \times 0\}$ .  $2^{[3 \times 0]}$ , waar  $\frac{1}{2} \leq |2 \times 0\rangle$  < 1

In 2 X O staat de breuk dus "netjes" met zijn eigen teken; de

restrictie  $|m| < 2^{p-1}$  geldt niet voor [3 X 0], omdat in de representatie van (R) voor de macht een geheel woord ter beschikking staat.

Het programma Rd1 simuleert een een-adres rekenmachine met het drijvend register R als enig register van het arithmetisch orgaan.

In onderstaande beschrijving van de interpreteerbare code wordt (n) steeds gebruikt, om het als drijvend getal geinterpreteerde woord op adres n aan te duiden.

De opgegeven tijden zijn gemiddelden: als het getal (n) in het snelle kanaal staat, duren de operaties gemiddeld 7 msec korter.

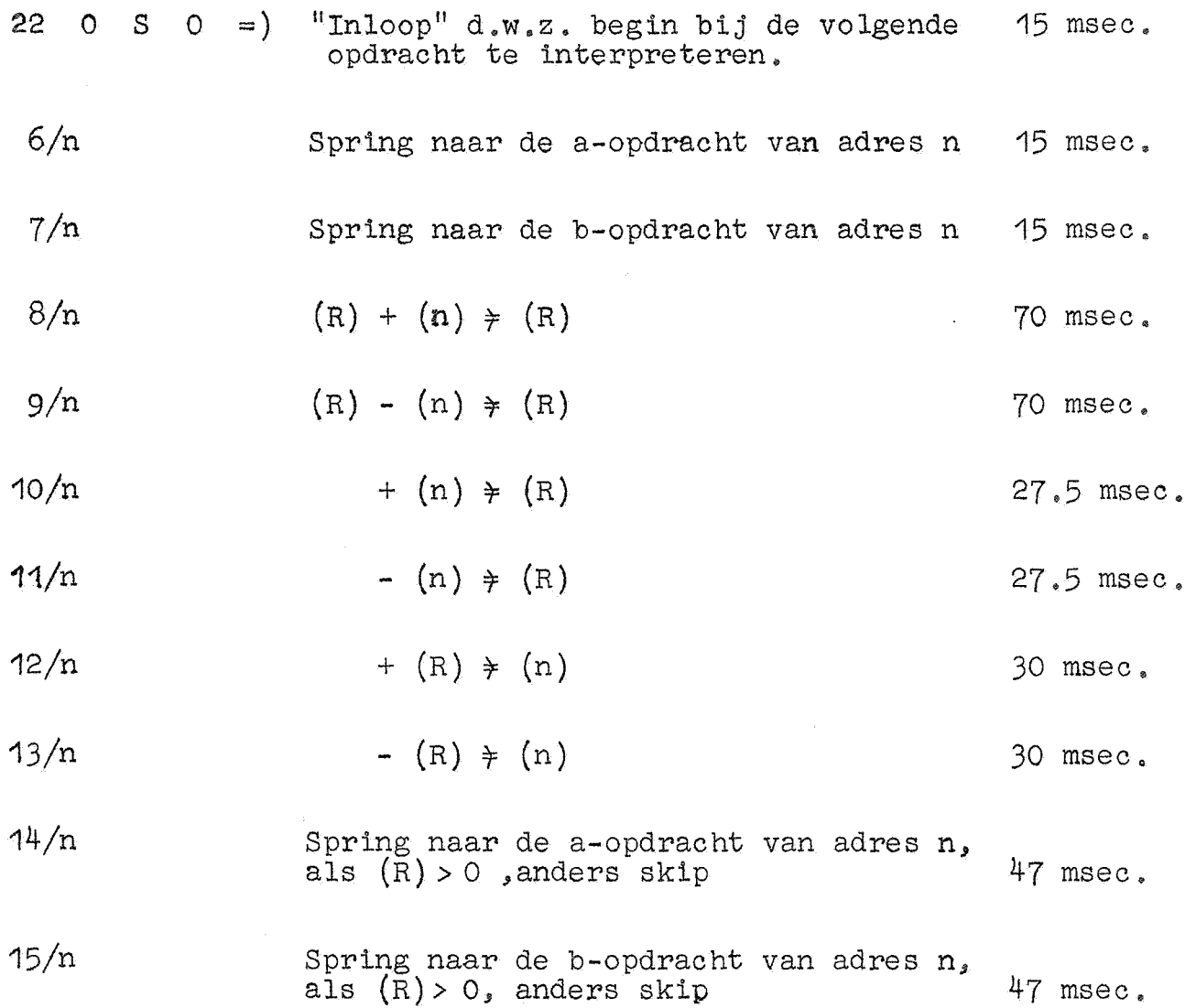

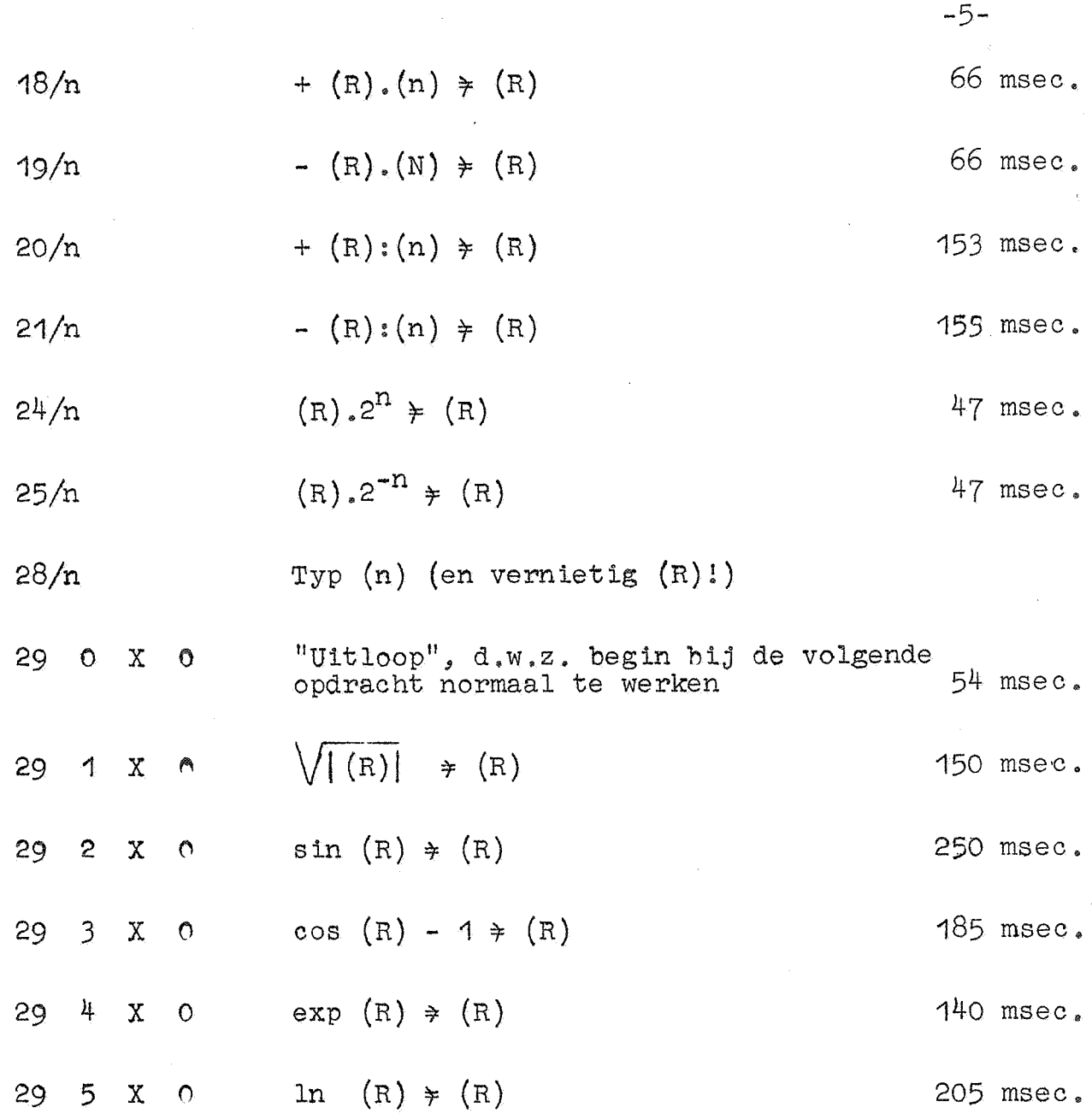

### Inloop en uitloop

Hierboven zijn de interpreteerbare opdrachten gegeven. Om aan te geven, dat deze opdrachten geinterpreteerd moeten worden, geeft men eerst de z.g. "inloop" 22 O S O : dit is nog een normale opdracht, n.l. een subroutinesprong naar Rd1 (Omdat de inloop nog een normale opdracht is, is zijn aanwezigheid in bovenstaande rij niet geheel terecht!) In plaats van dat de besturing normaal bij de volgende opdracht terugkomt, begint Rd1 bij de volgende opdracht te interpreteren. Het einde van het interpreteren wordt door de "uitloop" 29 0 X 0 aangegeven: als deze opdracht geinterpreteerd wordt, springt de besturing normaal - d.w.z. "direct werkend" - terug naar de eerstvolgende opdracht. De op de inloop in het geheugen volgende "opdrachten" zijn dus ook op te vatten als een rij parameters, die de betroffen aanroep van Rd1 nader specificeert. De "uitloop" fungeert als label, die aangeeft, dat de laatste parameter is afgewerkt.

Een en ander heeft tot gevolg, dat te interpreteren variabele opdrachten niet met bufferschrijfopdrachten mogen worden ingevuld!

In- en uitloop isten (R) ongewijzigd.

### De sprongen.

..

De interpretatieve sprongen (f =  $6.7,14$  en 15) zijn immer "van interpretatief naar interpretatief": zij duiden aan, dat de nog af te werken rij parameters (eventueel) elders in het geheugen moet worden voortgezet. De conditionele sprongen zijn conditioneel op het teken van  $(R)$  en niet, zoals we bij de ARMAC - een twee-registermachine! - gewend zijn, op de inkoud van een additioneel conditie - registertje.

In dit verband zij opgemerkt, dat het de overziehtelijkheid van het programma ten goede komt, als men links van de te interpreteren opdrachten b.v. een rode streep trekt. Hiermede vermijdt men abusievelijke sprongen van "normaal" naar "interpretatief" en omgekeerd; tevens is deze indicatie voor de operateur van belang, omdat het onmogelijk is, de machine met behulp van het stopadres te stoppen op een geinterpreteerde opdrecht.

#### Het typen van drijvende getallen

De interpretatieve opdracht 28/n typt het drijvende getal op adres n. Hiertoe wordt het door Rd1 eerst omgerekend in decimaal drijvende vorm, d.w.z. de breuk T en het gehele getal t, bepaald door

$$
(n) = T.10^t
$$
, met +.1 $\leq |T| < 1$ 

worden berekend. Dan wordt T getypt volgens typcode 0, daarna t volgens typcode 1.

Voor de regelindeling worden T en t afzonderlijk geteld; een drijvend getal telt dus voor twee getallen op de regel. Ook aan het begin van t moet een tabulatorstop staan.

-6-

Typcode Oen typpode 1, die het typen van breuk, resp. decimale macht beheersen, moeten door de programmeur opgesteld en ingevoerd worden. Men realisere zich, dat het hier heel geed mogelijk is, dat door afronding  $T = + 1$  getypt wordt. Men kiest dus als typcode O  $b_*v_*$  T B8 F1 P7 X S

Het programma Rd1 maakt tijdens het typen gebruik van de standaard-typroutines, die op hun beurt  $0 \times 0$  t/m  $5 \times 0$  gebruiken. Ten gevolge hiervan wordt door de interpretatieve opdracht 28/n de inhoud van R bedorven.

### De\_invoer\_van\_drijvende\_getallen

Het interpretatieve programma Rd1 is omgekeerd in staat een in decimaal drijvende vorm gegeven getal in binair drijvende vorm om te rekenen. Om deze omrekening en assemblage van de band te activeren, ponst men de soortspecificatie

RK (drijvende decimale komma)

Evenals de andere soortspecificaties wijzigt de controlecombinatie RK niets aan wisselstand en plaats van wegbergen. Het tnvoerprogramma, dat ontvankelijk blijft voor alle controlecombinaties, blijft met hulp van Rd1 decimaal drijvende getallen lezen, totdat de soortspecificatie gewijzigd wordt.

Om het decimaal drijvende getal  $x = T.10^t$  te ponsen, ponst men eerst de breuk T, daarna het gehele getal t. Het is hier niet noodzakelijk, dat T aan de ongelijkheid  $+15|T|$  voldoet, Deze 'bnderdelen" worden gelezen, zonder door RG vooraf te zijn gegaant Eventuele extra pentades X warden, zowel voor T, als voor t geskipt.

Het is duidelijk, dat het invoerprogramma de soortspecificatie RK pas mag ontmoeten, nadat het programma Rd1 is ingelezen!

### De goniometrische functies: sin (R) en cos (R) - 1

Het in R meegegeven argument wordt geacht, de hoek in radialen te meten. Als  $[3 \times 0] \ge 36$  - p, stopt de machine; de macht van het argument is dan zo groot. dat, vanwege de eindige relatieve

 $-7-$ 

precisie van het argument niet meer bekend is, in welk quadrant de hoek eigenlijk ligt. Door de betroffen stopopdrachten door 27 O X 4 te vervangen, kunnen deze stops onderdrukt worden.

Rd1 berekent niet cos  $(R)$ , maar cos  $(R)$  - 1, om voor het geval van zeer kleine argumenten niet nodeloos cijfers te verliezen.

### De exponentiële functie: e<sup>(R)</sup>

De machine stopt, als  $[3 \times 0] < -33$ ; in dit geval ligt  $(R)$ zó dicht bij nul, dat het breukgedeelte  $\{2 \times 0\}$  er niet meer toe zou doen, omdat het antwoord in de gegeven precisie niet meer van 1 afwijkt.

Als  $[3 \times 0]$  > + 33, stopt de machine eveneens; van het breukgedeelte van het antwoord zou geen cijfer meer betrouwbaa. z ijh.

De eerste van deze twee stops kan onderdrukt worden, door de betroffen stopopdracht door  $27 \t0 X 4$  te vervangen; met de tweede stop kan dit niet!

### De logarithmische functie: In (R)

Het in (R) meegegeven argument der natuurlijke losarithme moet positief zijn; is hieraan niet voldaan, dan stopt de machine.

#### Controle op capaciteitsoverschrijding

Iedere keer, dat een breuk en een macht samen in één woord geassembleerd worden, wordt gecontroleerd, of door de macht m aan de ongelijkheid

 $|m| < 2^{p-1}$ 

voldaan is; zo nee, dan stopt de machine.

#### Gedeeltelijk drijvende programma's

Het is soms onnodig, soms zelfs ongewenst, om een berekening van begin tot eind drijvend uit te voeren. Rd1 bevat twee subroutine-aanroepen, waarmee men niet drijvende getallen, mits  $\neq 0$ , om kan laten rekenen in geassembleerde drijvende vorm:

> $22 \quad 0 \quad S \quad 12 \quad = \$  vervang  $\{S\}$  door drijvende notatie; resultaat  $\ast$  (S)

en

"

22 2 S 12 =) vervang (SJ door drijvende notatie; resultaat  $\neq$  (S)

D1t zijn dus geen interpreteerbare maar normale opdrachten, Het idee is, dat aan het einde van een "directe" - d.w.z. nie<sup>1</sup> drijvende - berekening die tussenreslutaten, die voor drijverd verwerking verder op noodzakelijk zijn, met bovenstaande subroutine-aanroepen omgerekend worden, voordat de "inloop" 22 0 S O aan de beurt komt.

### De band "Rd1"; bezetting in het geheugen

De sluitletter S heeft bij Rd1 een vaste betekenis: de vuJ indicatie

RFS 1024 X 0

komt op de standaardband voor. Het programma Rd1, dat  $12\frac{1}{2}$  kanalen omvat (SO t/m S 11 en de eerste helft van S 12), beslaa' dus altijd de kanalen  $32 + 0$  t/m  $32 + 11$ , benevens de eerste helft van kanaal 32 + 12. Tevens staan op de band vulindication voor sluitletter R, waarvan de betekenis enkele malen gewijzi $\epsilon$ wordt.

Aangezien de sluitletter S ook vóór het inlezen van het programma bepaald moet zijn (in verband met de inloop  $22$  O S  $\circ$ verdient het aanbeveling Rd1 helemaal aan het begin in te leze:

De voorponsing, die de programmeur aan de standaardband Rd. toe moet voegen, specificeert p, het aantal binalen, dat in het geassembleerde woord voor de macht (incl. teken) ter beschikking wordt gesteld. Zij luidt

-9-

RG  $RHP + p X$  $RHT - p X$ RE

Het programma Rd1 gebruikt zes werkruimtes in kanaal XO, n.l. 0 X 0 t/m 3 X 0 , 30 X 0 en 31 X 0 (en natuurlijk tijdens het typen ook  $4 \times 0$  en  $5 \times 0$ ).

De kanalen S 10 en S 11 bevatten de met RO  $\equiv$  S 10 resp. RO  $\equiv$  S11 ingelezen subroutines Se2 (2-macht) en S12 (2-logarithme).

#### Over de keuze van p

Te kleine keuze van p is minder erg dan te grote. Immers, als Rd1 met te kleine pis ingelezen, merkt men dit, omdat de machine stopt; met leest het programma opnieuw in met p één groter. Te grote p merkt men niet, maar het programma rekent nodeloos onnauwkeurig!

In dit verband zij er op gewezen, dat Rd1 naast alle voordelen ook nadelen heeft: drijvend rekenen is niet een geneesmiddel voor alle kwalen. In het bijzonder is het ontoereikend, als grotere precisie essentieel noodzakelijk is. Zo is het onmogelijk, om met Rd1 b.v.  $y = x - \sin x$  in enige precisie te berekenen door de sin x van x af te trekken, als x dicht bij nul ligt: in de gegeven precisie zullen sin x en x praktisch aan elkaar gelijk zijn; bij de aftrekking zullen er aan de voorkant vele cijfers wegvallen, en het breukgedeelte van het antwoord ( $|b| \ge \frac{1}{2}$ ) zal vele zinloze cijfers bevatten.

Het grote nadeel van drijvend rekenen is, dat "zonder bezwaar" zinloze cijfers afgeleverd kunnen worden. Wie vreest, dat zijn probleem op dit punt critiek is, kan overwegen, het programma - of althans een representatief of gevaarlijk geval - over te draaien, maar nu met p nog 1 groter. De hoop is dan gerechtvaardigd, dat er ernstig afwijkende antwoorden verschijnen, als men aan de rand van de nauwkeurigheid heeft gerekend.

Als voorbeeld een subroutine voor de berekening van ndegraads polynomen. De subroutine wordt - uiteraard - non-inter-

pretatief aangeroepen, de besturing komt eveneens non-interpretatief in het hoofdprogramma terug. De coëfficiënten van het polynoom worden geacht in drijvende notatie op opeenvolgende adressen in het geheugen te staan, de coëfficiënt van de hoogste macht voorop. Het adres van deze coëfficiënt moet bij de aanroep in de a-helft van S worden meegegevenj in de b-helft van S wordt de graad n  $(n \geq 1)$  meegegeven. Argument wordt in R meegegeven, in R wordt het resultaat achtergelaten. De subroutine gebruikt  $4 \times 0$  en is een half kanaal lang.

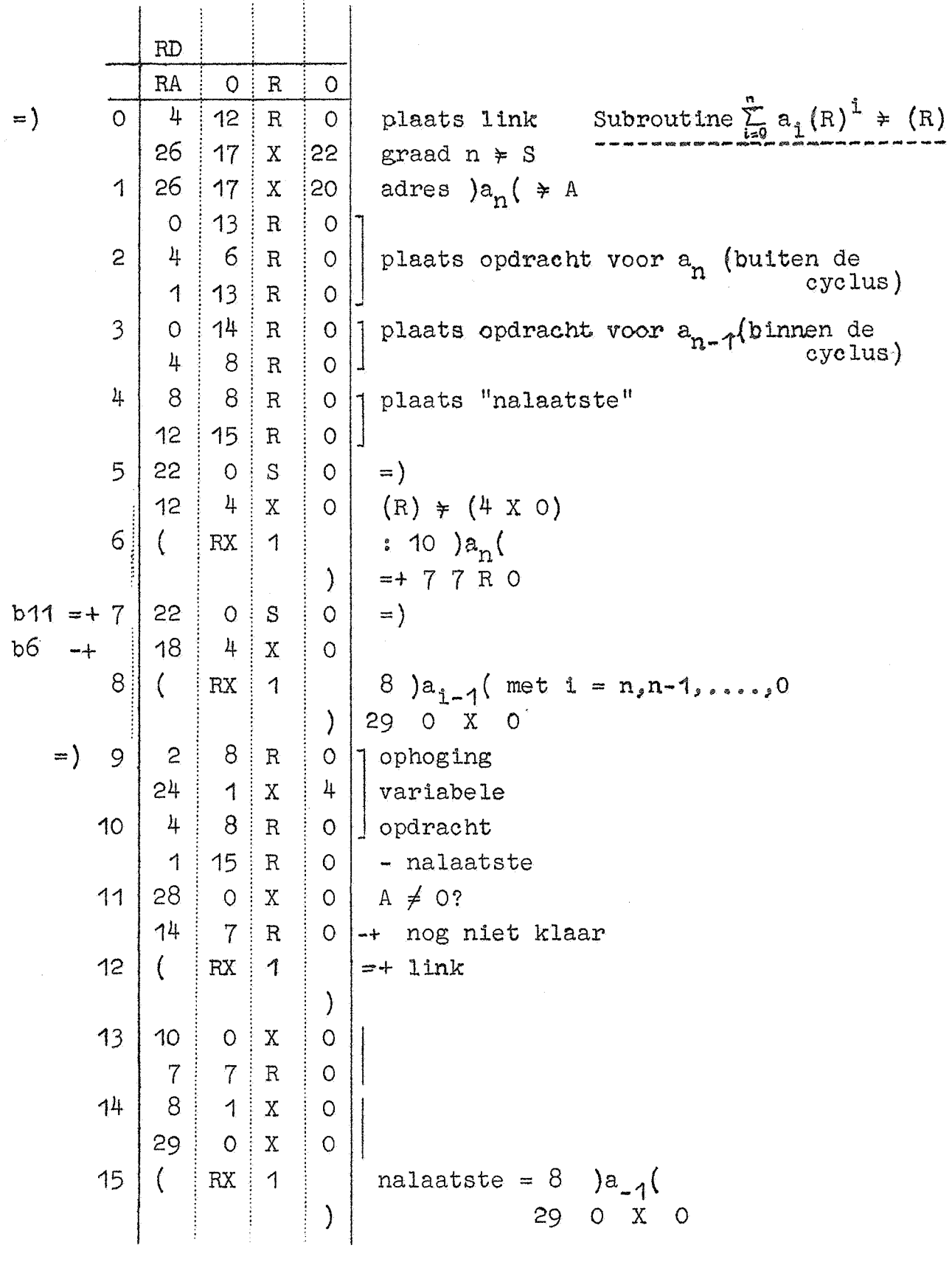

-11-

Sc1\_Subroutine\_argtangens

(netto tijdsduur:  $\pm$  220 msec ruimte:  $1\frac{1}{2}$  trommelkanaal)

Voorponsing: RFR O s k

Aanroep:  $22 \t 0 \t 5 \t k+1 = 0$ 

Als kanaal "s k" en de voorste helft van kanaal "s k+1" de voor Sc4 gereserveerde geheugenruimte vormen.

$$
\text{Functe:} \qquad \frac{1}{\pi} \text{ arctg } \frac{\{1 \times 0\}}{\{0 \times 0\}} \qquad \neq \{S\}
$$

De arctangens, die door Sc1 berekend wordt, is gedefinieerd als het argument  $\varphi$  van het complexe getal { 0 X 0} + i { 1 X 0} ; kennelijk wordt de  $\varphi$  gekozen, die aan de ongelijkheid  $|\varphi| < \tau$  voldoet. (In het grensgeval, dat  $\{1 \times 0\} = 0$  is en  $\{0 \times 0\} < 0$  is, levert de subroutine  $\{S\} = - (1 - p)$  af.)

N.B. De inhoud van OX Oen 1 XO blijft niet onaangetast staan.

-12-

Se2 Subroutine 2-macht

(netto tijdsduur: 47 msec ruimte: 1 trommelkanaal)

-13-

Voorponsing: RFR O s k

 $\text{Aanroep:}$  22 0 s k =)  $=$ }

als "s k" het voor Se2 gereserveerde trommelkanaal is.

$$
\text{Function:} \qquad \text{mits } -1 < \{S\} \leq 0: \qquad 2^{\{S\}} = \{S\}.
$$

De onnauwkeurigheid is **1** peuter; in het bijzonder wordt **1** - p afgeleverd in plaats van 1.

Om deze subroutine te gebruiken voor de berekening van de e-macht, herleidt men

$$
e^x = \frac{\left(1 \circ g_2 e\right) \cdot x}{2}
$$

Hoe men deze formule programmeert hangt af van het bereik van x. Ter toelichting twee voorbeelden:

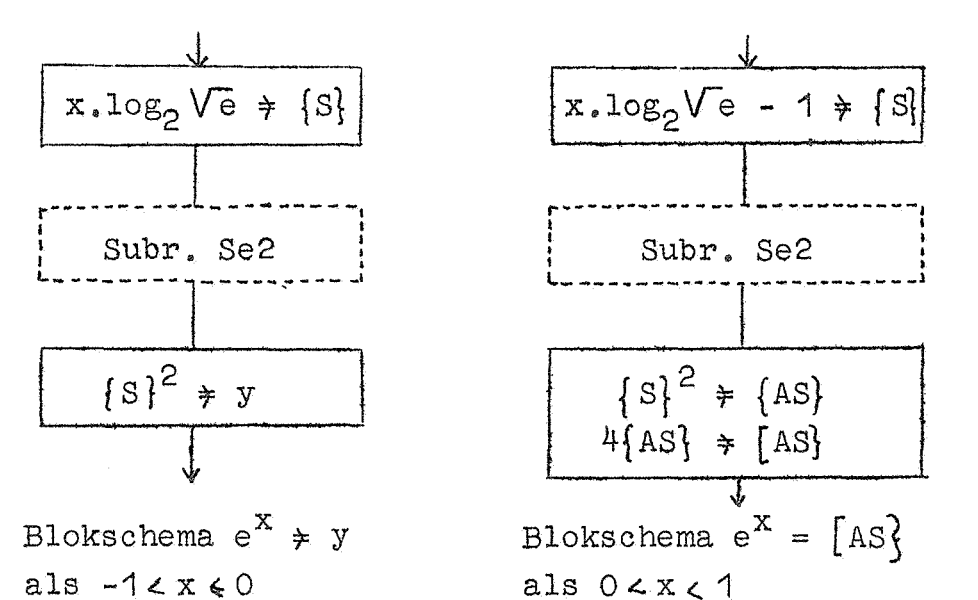

 $(2^{33} \cdot \log_2 V_e = +6196328019)$ 

Bovenstaande voorbeelden ziJn slechts suggesties; zodra de exponent met een schalingsfactor belast is, zal dit ook meestal met het antwoord zo zijn. De manier, waarop dan de exponentiële functie berekend wordt, zal dan nogal worden beinvloed door de rest van het programma. ("Erg" zal deze schaling wel niet zijn: anders is ten gevolge van de exponentiële afhankelijkheid het drijvend programma Rd1 de aangewezen oplossing.)

Het volgende blokschema toont een oplossing, als de exponent "bescheiden" geschaald is: wij nemen aan, dat de exponent door b.v. 10 gedeeld is.

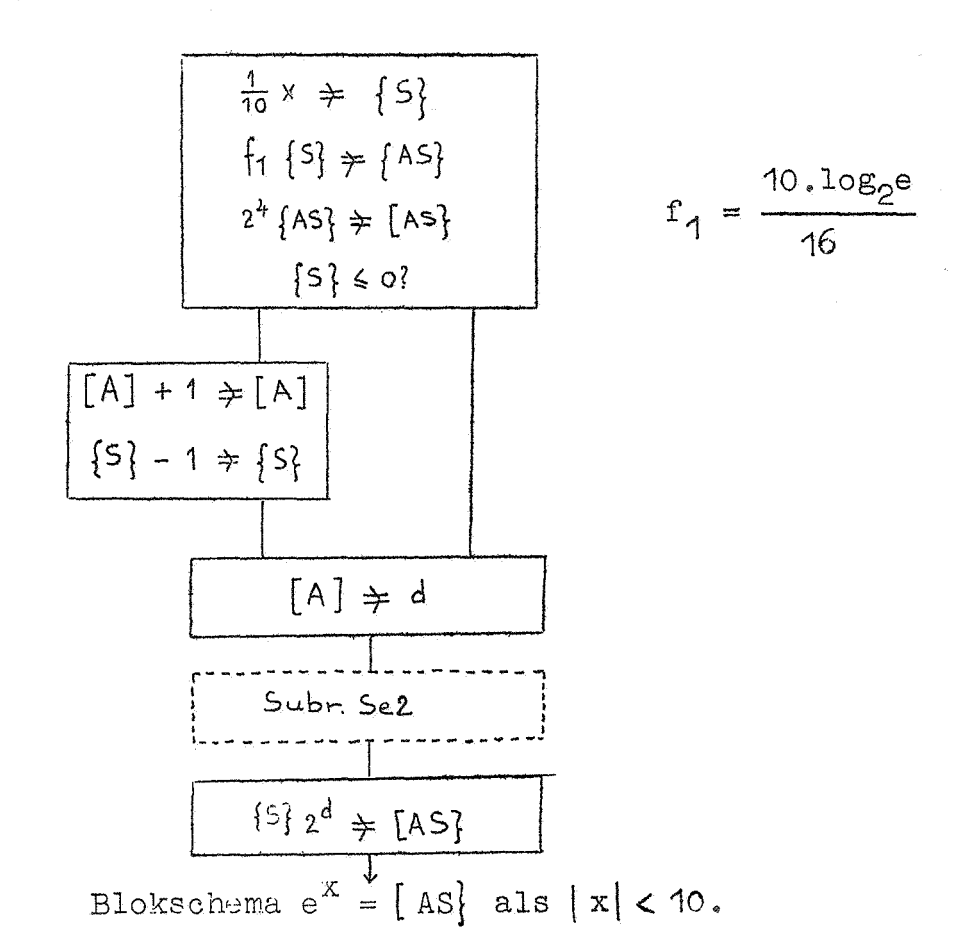

Toelichting:

In het eerste blok wordt de exponent van de binaire macht, n.l. x.log<sub>2</sub>e in [AS] geplaatst. De constante f<sub>1</sub> bevat een factor 10 om de schalingsfactor in x te compenseren, en is voorts door 16 gedeeld om  $f_1 < 1$  te maken; het effect van deze factor 16 wordt in de volgende schuifopdracht te niet gedaan.

Vervolgens wordt het breukgedeelte van de exponent getest: als dit positief is, wordt er 1 van afgetrokken, terwijl bij het gehele gedeelte 1 wordt opgeteld. (Deze voorzorg is noodzakelijk, omdat het aan Se2 meegegeven argument  $\leq 0$  moet zijn.)

Het gehele gedeelte wordt even opgeborgen; tenslotte wordt dit via een schuifopdracht in rekening gebracht. Dat het hele gedeelte van de exponent bij grondtal 2 met een schuifopdracht in rekening kan worden gebracht, is de uiteindelijke rechtvaardiging voor de grondtalkeuze voor Se2.

近似的残土 图片

 $-15-$ 

S12 Subroutine 2-logarithme (netto fijdsduur: ± 100 msec  $\frac{1}{2}$  ruimte: 1 trommelkanaal) inelladou nov

Voorponsing: RFR O  $s \t k$ 

Aanroep:  $(* 0.02000 \text{ s} \cdot \text{k})$  (  $\left( \frac{1}{2} \right)$  . The second contract of  $\left( \frac{1}{2} \right)$ 

sals "s k" het voor S12 gereserveerde trommelkanaal is.

mits  $0 < \{S\} < 1$  :  $log_2\{S\} \neq \lceil AS\rceil$ . Functie:

De onnauwkeurigheid is 1 peuter

N.B. Subroutine S12 gebruikt 0 X 0 en 1 X 0.

Om deze subroutine te gebruiken om de logarithme van een getal x > 1 te berekenen, schaalt men x met een macht van 2. Men bepaalt n, zodat  $2^{-n}x < 1$ , en telt n (in A) op bij het gehele gedeelte van  $\log_2(2^{-n}.x)$ .

Als x een geheel getal is, kan men vast  $n = 33$  kiezen; soms zal het aanbeveling verdienen, het hoofdprogramma met behulp van een of andere normeercyclus een geschikte n te laten bepalen.

Men realisere zich, dat na een dergelijke optelling A en S heel wel verschillend teken kunnen hebben: het symbool [AS] is dan dus niet meer van toepassing en moet door  $[A]$   $\uparrow$   $\{S\}$  vervangen worden.

Om deze subroutine te gebruiken, om de matuurlijke loga<sup>1</sup> rithme te berekenen, herleidt men

 $\log_{\rho} x = (\log_{\rho} 2)$ .  $\log_{\rho} x$ 

Als ingecombineerd - de natuurlijke logarithme van een getal x 3.1 berekend moet worden, is het waarschijnlijk het meest efficient om x met een 2-macht te schalen, eerst, als boven aangegeven, log<sub>o</sub>x uit te rekenen, en deze daarna met log<sub>2</sub> te vermenigvuldigen.

Om  $[A]$  +  $\{S\}$  met  $\log_{e}2$  te vermenigvuldigen kost twee vermenigvuldigingen (de eerste schoon, de tweede additief); tekens van A en S zijn daarna gelijk: het antwoord komt dus in  $[AS]$ .

 $(2^{33}.10g_{\rho}2 = + 59540.88944)$ 

 $-16-$ 

Interpretatief\_programma\_voor\_drijvende\_komma (Inloopscombinatie, halen van opdrachten, halen en schrijven

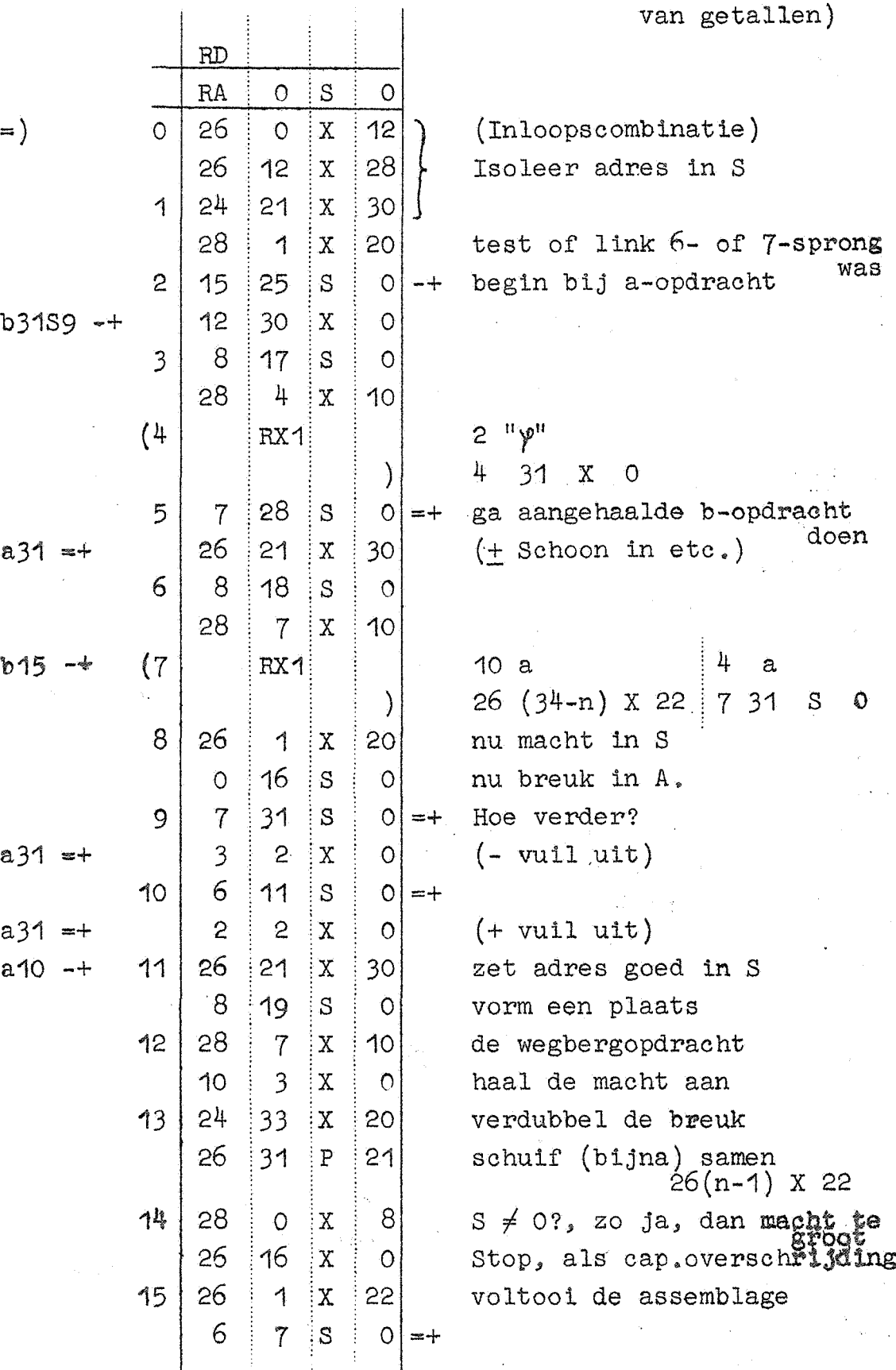

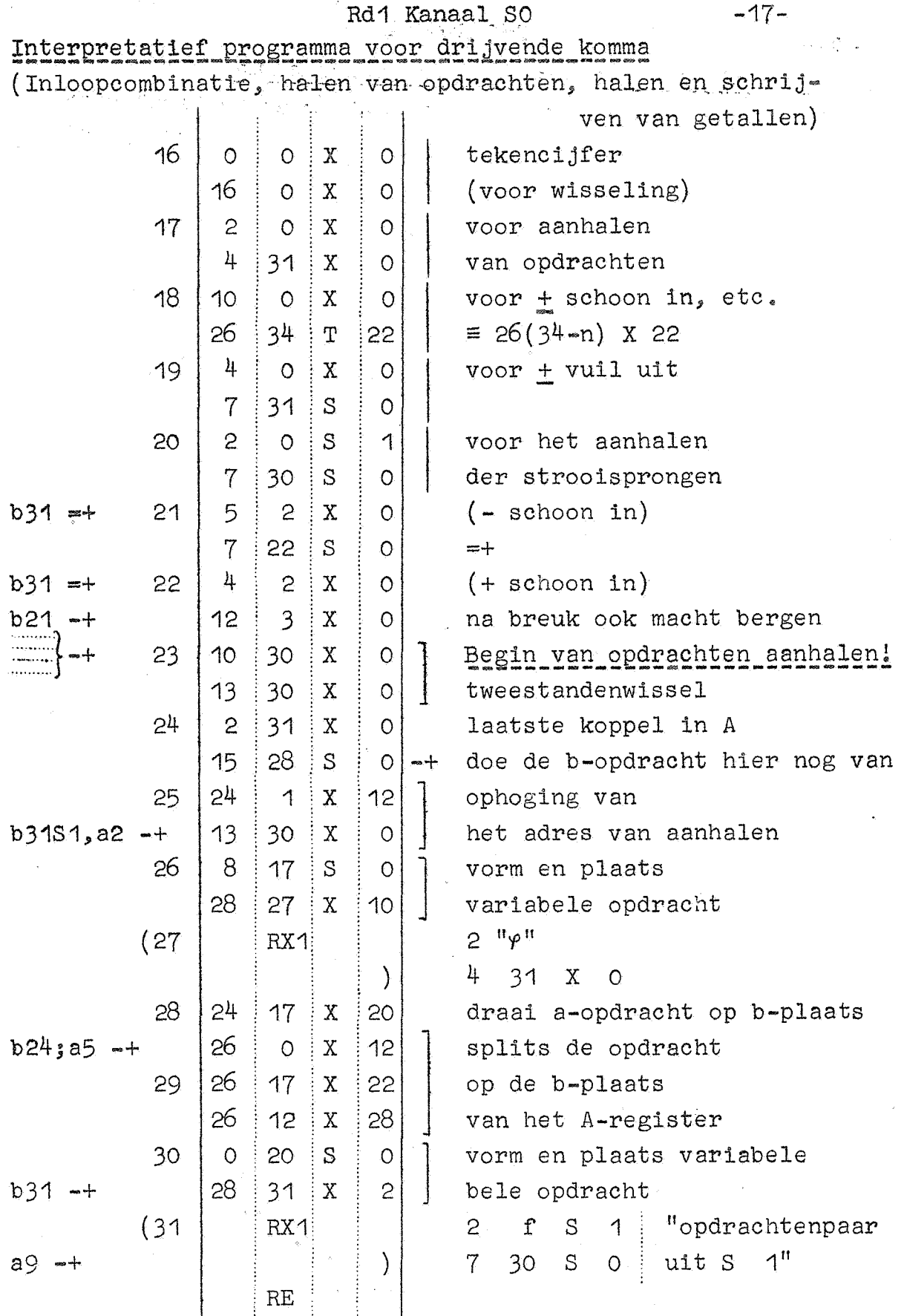

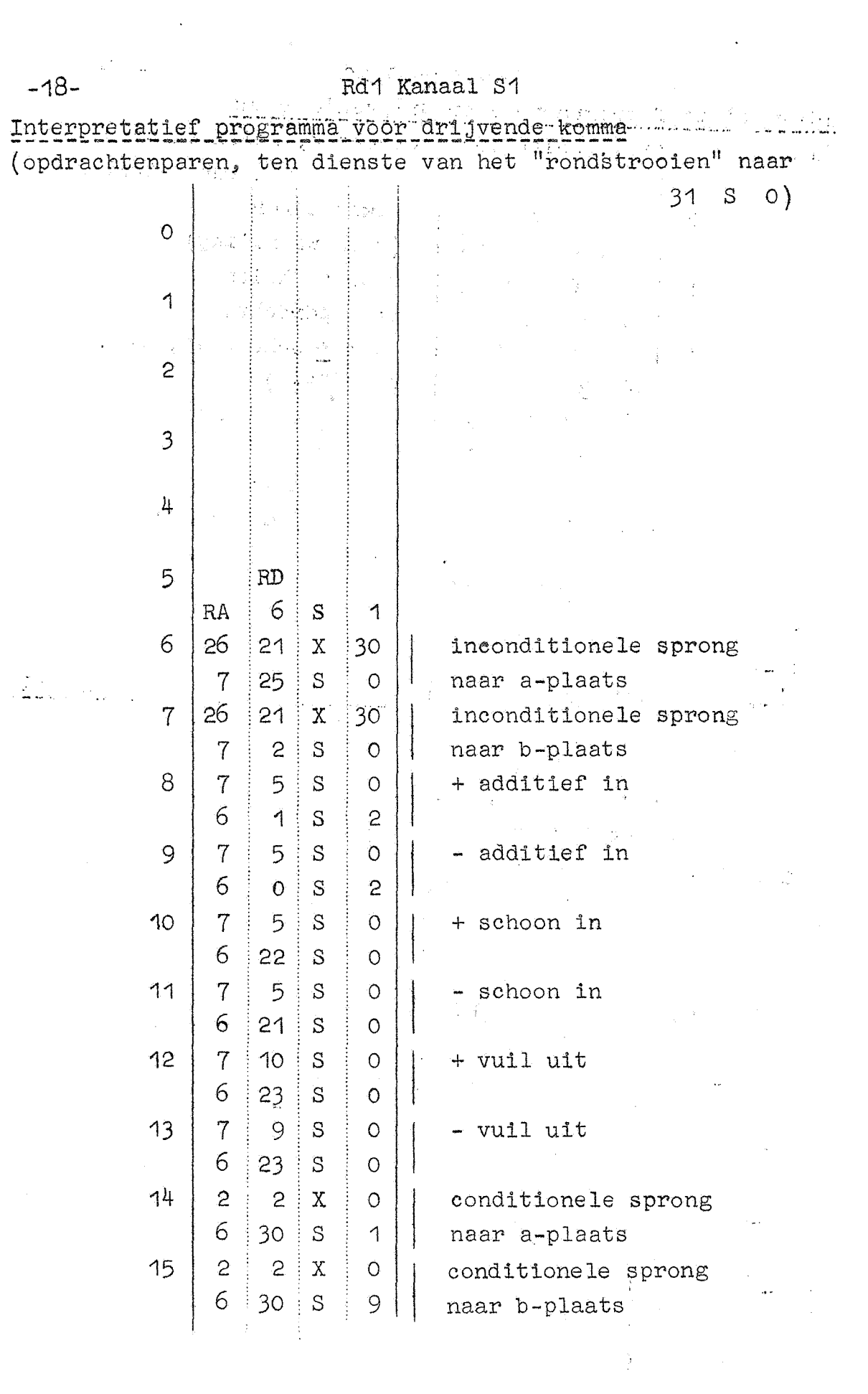

 $\frac{1}{2}$ 

 $\mathcal{N}_{\mathcal{S}}$ 

Rd1 Kanaal S1

Interpretatief programma voor drijvende komma (Opdrachtenparen, ten dienste van het "rondstrooien" naar  $S$  $31$  $\overline{O}$  $16$ 17  $RA$ 18 S  $\overline{1}$  $18<sup>′</sup>$  $\overline{7}$  $5\overline{)}$  $S$  $\overline{O}$ + vermenigvuldiging 6  $\overline{1}$ S  $\mathfrak{Z}$ 19  $\overline{7}$ 5  $\mathbf{S}$  $\circ$ vermenigvuldiging 6 S  $\overline{O}$  $\overline{3}$  $\overline{7}$ 20 5  $S$  $\overline{O}$ + deling  $\overline{7}$ 8  $\overline{S}$  $\overline{3}$  $21$  $\overline{7}$  $5<sup>1</sup>$  $\overline{S}$  $\overline{O}$ - deling  $\overline{7}$  $\overline{7}$ S  $\overline{3}$  $22$ 23  $RA$  $24$ S 1  $R_*2^n$  $24$  $26$  $21$  $\mathbf X$ 30  $\succcurlyeq$  R  $6\overline{6}$ 11 S  $12$ 25 26 n  $21$  $\bar{\text{X}}$ 30  $R_*2$  $\neq R$  $\overline{7}$  $12$ S.  $12$ 26 27  $RA$ 28  $S$ 1 28  $\overline{7}$ 5 S  $\mathbf 0$ typen  $\overline{7}$ 13 S  $\overline{3}$ 26 "adresloze opdrachten" 29  $21$  $\mathbf X$ 30 28  $6\overline{6}$  $\epsilon$ S  $f = 29$  $b3150 = +$ 30 29  $34$  $\mathbf X$ 20 (conditionele a-sprong) -+ conditie niet vervuld 14 23 S.  $\circ$ 31 26 voer de a-sprong  $21$  $\mathbf{X}$  $30$  $\overline{7}$ 25 S  $=+$  wel uit  $\circ$  $RE$ 

 $-19 -$ 

ina.<br>Tanzania dem

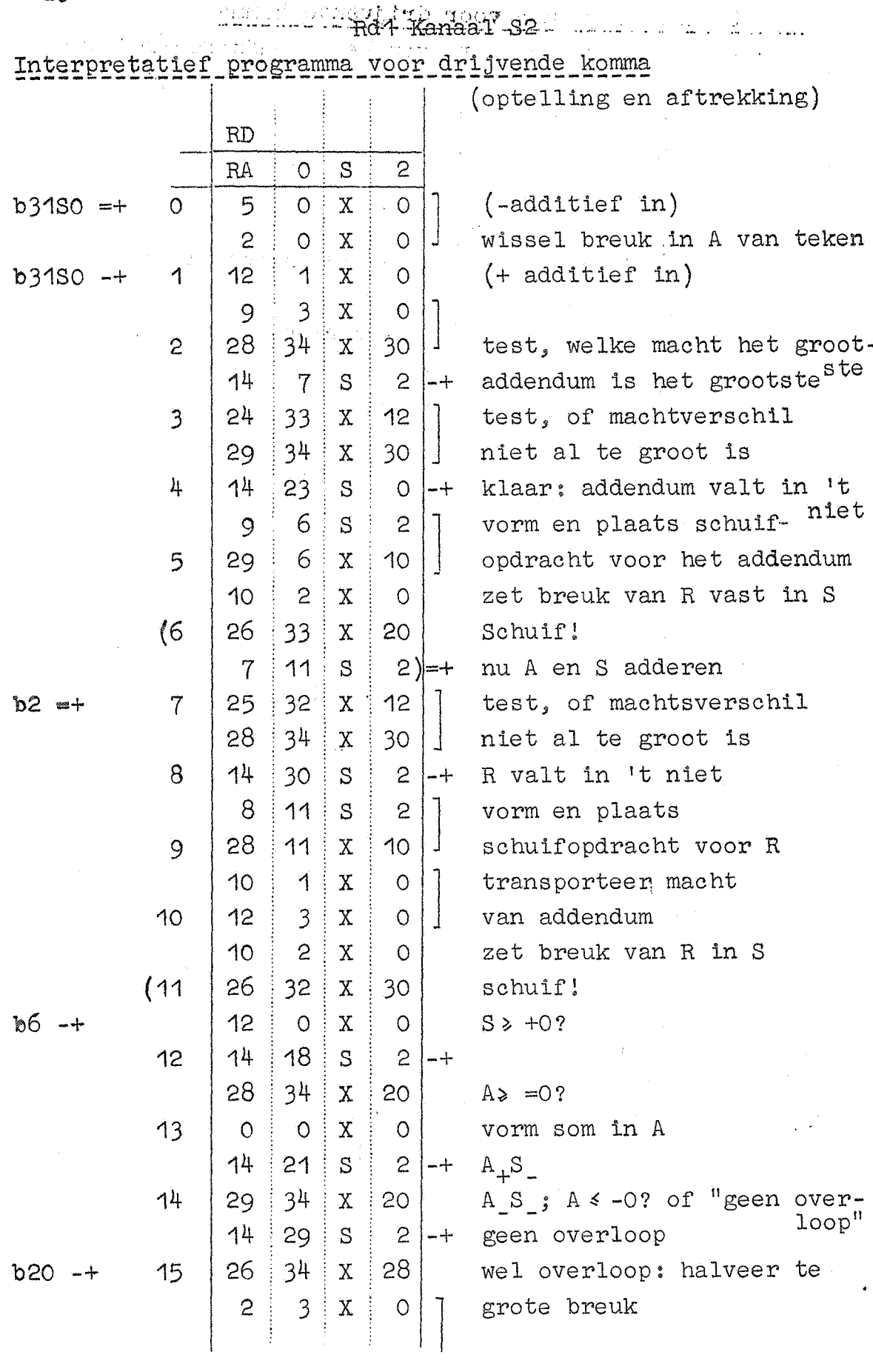

 $-20-$ 

Rd1 Kanaal S2

 $\sim 10^{11}$  $\mathcal{L}_{\mathcal{L}}$ 

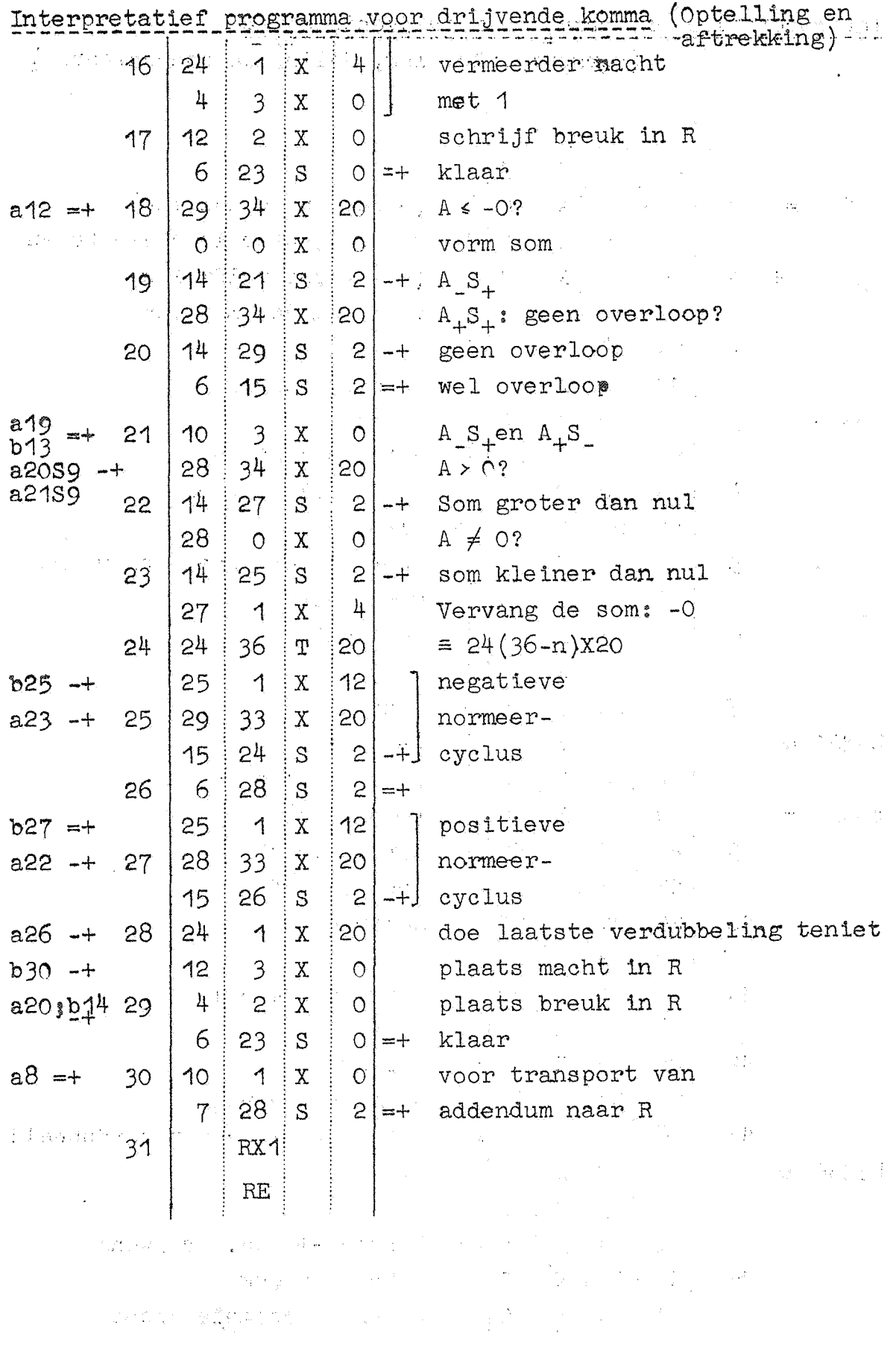

 $\sim 10^6$ 

 $\sim 10^{-10}$ 

 $-21-$ 

 $\sim 10^6$ 

-22-

Rd1 Kanaal S3 Interpretatief programma voor drijvende komma ( Vermenigvuldiging, deling en communicatie) RD RA  $O$   $S$ 3  $\begin{bmatrix} 0 \\ 0 \\ 0 \end{bmatrix}$  $b31S0 = + 0$ 5  $O \nvert X$ (- vermenigvuldiging) 2  $O$   $X$ wissel factor in A van teken  $b31S0 = + 1$ 8  $3 \times$  $\left[\begin{array}{c} 0 \\ 0 \end{array}\right]$ (+ vermenigvuldiging) 12  $3 \times X$ vorm som der machten 2~ l  $34 | x |$  $\mathcal{P}$ 24  $2^*$  X 18 vorm en schrijf 4 2 X  $a13 - +$  3 product 26 28  $32 : X$ dit kon niet meer 4 28  $\circ$  0  $\pm$  X verdubbeld worden?  $\circ$ 14  $23 \nvert S$  $0$  -+ klaar 5 12 2 X schrijf verdubbeld antwoord  $\Omega$ ~ l 27  $\cdot$  1  $\cdot$  X verminder 6  $3 \times X$  $\circ$ de macht 4  $3 \times X$ 6 7  $23 \pm S$  $0 = +$ klaar  $\left[\begin{array}{c} 0 \ 0 \end{array}\right]$  $b3150 = +$ 5  $O \cdot X$  $(-$  deling) 8 2  $O \cdot X$ wissel deler in <sup>A</sup>  $b31S0 = +$ 9  $3 \times X$  $(+$  deling) 9 25  $1 \times$  $\begin{array}{c} 12 \\ 0 \end{array}$ verm& verschil der 13  $3 \times X$ machten  $+ 1$ 24 10 34 X 22 deler naar <sup>S</sup>  $\begin{bmatrix} 28 \\ 0 \\ 20 \\ 0 \end{bmatrix}$  e m  $2 \mid x$ 2 26  $1 \mid x$ 11 gehalveerde deler 4  $0 \mid X$ naar o X o 12 22  $O \mid X$  $31 =$ deling  $34$   $x$ 26 22 quotient naar A 6 13 dit moet misschien verdubbeld  $3 \mid S$  $3 = +$ 4  $b31S0 = +$  $\overline{c}$ (typen)  $\mathbf{X}$  $\circ$ 14  $12 : 3 : X$  $\overline{O}$  $22 \t0 \tS$  $4$  =) binair -+ dec. drijvend 15 12  $4093 \times x$ 0 schrijf breuk 4 4095 X O schrijf decimale macht

..

Rd1 Kanaal S3

Interpretatief programma voor drijvende komma

 $\frac{3}{4}$ 

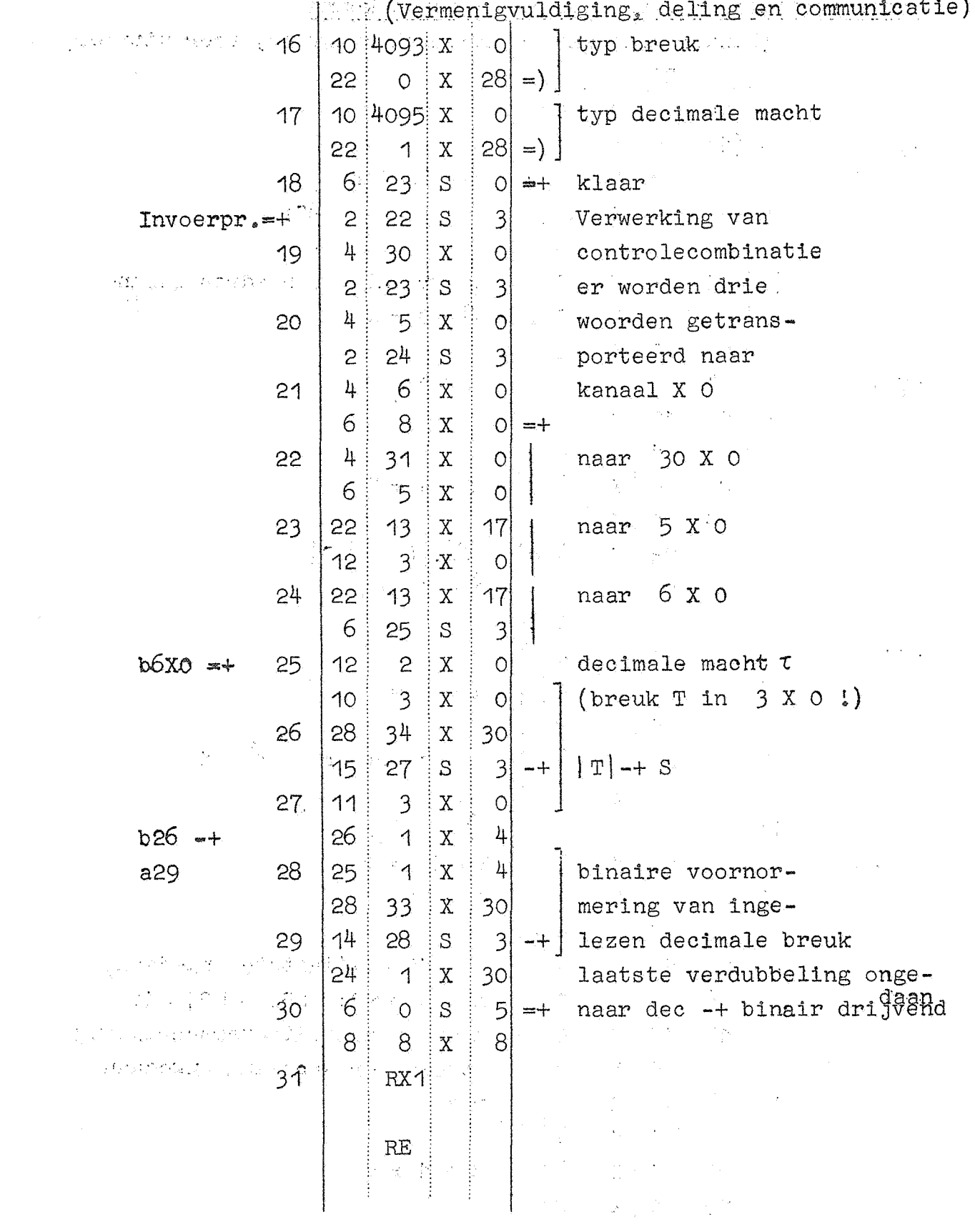

 $-23 \sim$ 

 $-24-$ 

Rd1 Kanaal S4 Interpretatief programma voor drijvende komma (binair drijvend -+ decimaal drijvend, voor uitvoer)  $:$  RD Ý  $\mathbf{h}$  $RA$  $\mathsf{S}$  $\circ$  $0(10$  $\mathbf{c}$  $=$   $\big)$  $\mathbf X$  $\bullet$ 28  $\circ$  $\mathbf X$  $|2\rangle$ plaats link  $34:$  $\overline{1}$ 28  $|B| \geq S$  $\mathbf X$ 30  $\frac{1}{2}$  $15.$ ં 2 -S  $-1$  $(2)$  $11$  $\mathbf{2}$  $\mathbf X$ werkruimte en adres kleine  $\circ$ ÷ link  $\beta$  - 0  $\neq \beta$  $-2$  $\overline{3}$  $\mathbf X$  $\Omega$  $\vert$  $\frac{1}{2}$ 3 25  $\mathbf X$  $\circ$  $\frac{1}{2}$  $\dot{\mathbf{X}}$  $\beta > 0?$  $a7 - +$ 3  $\circ$ 4  $\frac{1}{2}$ 15  $10$  $\frac{1}{2}$  S 4  $\overline{3}$ 31  $\vdots$  S  $\frac{1}{2}$ 5  $24$  $\frac{1}{2}$  $\frac{1}{2}$  X  $\tau$  - 4  $\approx$   $\tau$ 29  $31$  $\vdash \mathtt{X}$  $\mathbf{c}$  $|b| \neq |B|$  $=$ ) 6 4 23 22  $S$ 4  $24$  $+ 13 = 0$  $13$  $\mathbf X$  $\frac{1}{2}$  $\overline{7}$  $\overline{3}$  $S$  $\overline{7}$  $= +$  $\frac{1}{4}$  $b11 = +$  $\overline{3}$  $31 \, | \, S$  $\frac{1}{2}$ 8 25  $\mathbf X$  $t + 3 \neq t$  $\overline{3}$ 29 31  $\frac{1}{2}$  X  $\overline{c}$ transporteer  $2^{10}/10^3 - 1$ 4  $\overline{c}$ 29  $S$ 9 28 28  $\overline{c}$  $\mathbb X$  $\frac{2^{10}}{10^3}$  | B |  $\neq$  | B |  $\big|$ 4  $=$   $\big)$ 23 22  $S$ 10 25  $\beta$  - 10  $\neq \beta$  $a^{1}$   $10<sub>1</sub>$  $\mathbf X$ 4  $A > 0?$ 4 11  $\overline{3}$ ł  $\mathbf X$  $\overline{O}$  $\frac{1}{2}$ 15  $\overline{7}$  $S$  $-+$  $24$ 4  $\beta$  + 10  $\neq$   $\beta$  (laatste ongedaan) 12 10  $\mathbf X$  $b18 - +$ 28 33  $\mathbf X$ 30 nu is  $\beta > 0$ ; 2| B|  $\neq$  | B| < 1? geen capaciteitsoverschrijding  $\cdot$  4 13 15 17  $S$  $-+$  $24$ tevele verdubbeling ongedaan  $\overline{1}$  $\mathbf X$ 30  $14$  $\frac{1}{2}$  $\overline{3}$  $\mathbf{X}$  $\overline{O}$ redt  $\frac{1}{2}$ 31  $\frac{1}{2}$  S  $\mathfrak{Z}$ 15 25  $\Delta$  $\mathbf{X}$ 4 エーイャて  $\mathsf{S}$ 29 31  $\mathbf X$ 

Rd1 Kanaal S4

Interpretatief programma voor drijvende komma

( no transluent drijvend -+ decimaal drijvend, voor uitvoer)  $0,2|B| \neq |B|$ 16 18  $\,\mu$ 30  $S$  $24$  $\frac{1}{2}$  34  $\mathbf{X}$ 22 haal  $\beta$  terug  $2x + 1$  + 47.  $\cdot$ .2.  $-3.$  $\mathbf{X}$ .  $\overline{O}$  $\beta - 1 \neq \beta$  $\frac{1}{2}$  $a13 - +$ 25  $\overline{1}$  $X^{\dagger}$  $\beta \neq 0?$ 28  $X$ : 18  $\circ$  $\circ$  $\frac{1}{4}$ 15  $12$  $\mathbf{S}$ 19  $\mathbf{c}$  $\overline{2}$  $\mathbf{X}$ : test oorsrponkelijke  $\circ$  O 28  $34$  $X$ teken van B 20  $\overline{2}$  $\frac{1}{2}$ 20  $31$ ဲ S  $7 \div A$  $4$  -+ B = T; naar link  $14$  $\circ$  $S$  $\vert x \vert$  10 28  $\mathbf{c}$  $-5 \div S$ 21 11  $\overline{c}$  $\frac{1}{2}$ ∮S.  $6\overline{6}$  $\vec{O}$ 22  $S$  $4 \left| \right|$  - B = T; naar link j  $\overline{2}$ 28  $X$  : plaats kleine link  $\Rightarrow$  $\overline{c}$  $23$  $12$  $\circ$  $\mathbf{X}$  $\Omega$  $(S) \frac{10^{4}}{12}$  of 18  $\frac{1}{2}$ 28  $|s|$ (S)  $\frac{2^{13}}{10^{3}} = (S) < 1$ ?  $24$  $\circ$  $\overline{O}$  $\mathbf X$  $\overline{O}$ 28 34  $\mathbf{x}$  20 26  $\mathbf{X}$  $\frac{1}{28}$ 25 33  $14$  $\frac{1}{27}$  $\frac{1}{2}$  4  $S_{-}$ geen overschrijding  $A = 0$  $\vdots$  $-+$ 26 26  $\mathcal{A}$  $x \mid 28$  $\frac{1}{2}[AS]$   $\neq$   $\{S\}$ 26  $X \neq 4$ 1  $1 \div A$  $b25 - +$ 27  $\overline{O}$  $\overline{3}$  $\mathbf{X}$  $\circ$  $A + \beta \neq A$  $6\overline{6}$  $\overline{c}$  $S_{\cdot}$  $\frac{1}{2}$  $|=+$ kleine link  $=\frac{10^{\frac{1}{4}}}{2^{13}}-1$  $(28)$  $R$  RG  $+ 18958$  25408)  $=\frac{2^{10}}{10^3}$  $+206158430$ 29  $=\frac{1}{5}$  $+ 17179886919.$ 30  $\int_{\mathbb{R}^n} \frac{1}{\sqrt{2\pi}} \, d\tau$ 31  $+0$ τ  $RE$ 

 $-25-$ 

 $-26 -$ 

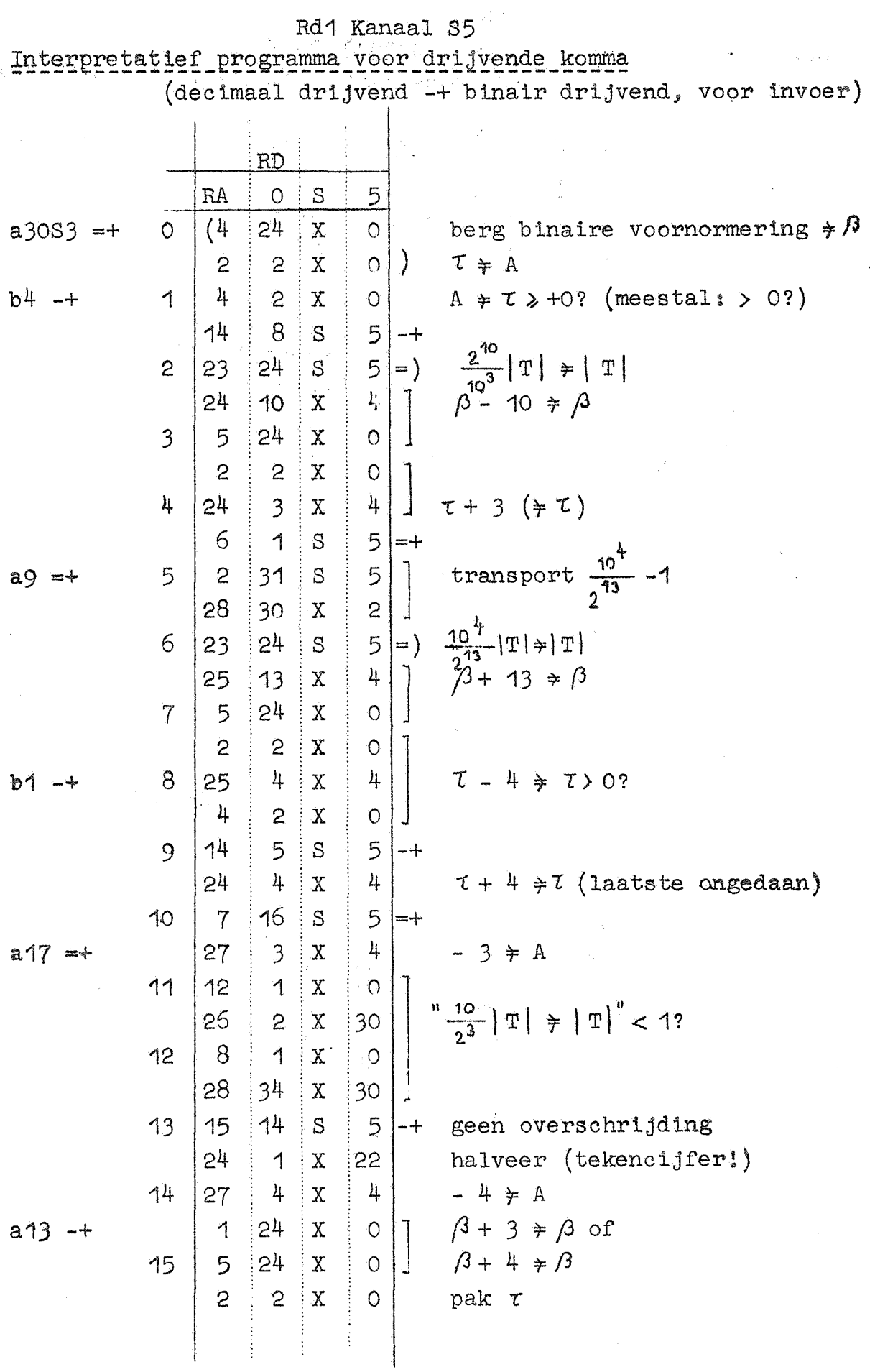

 $\hat{\mathbf{r}}$ 

Rd1 Kanaal S5

Interpretatief programma voor drijvende komma, (decimaal drij- $\tau$  - 1  $\neq$   $\tau$  > 0? invoer) 16 4  $25^{\circ}$  $\mathbf{X}$ 1 4  $\overline{c}$  $\mathbf{X}$  $\overline{O}$  $a10 = +$ nog niet klaar 5 17 15 10  $S$  $-+$ test oorspronkelijke  $\overline{c}$  $\mathfrak{Z}$  $\mathbf{X}$  $\Omega$  $28$ teken van T 18  $34^{\circ}$  $\mathbf X$ 20  $24$  $\beta \neq A$  $\overline{c}$  $\bar{\mathrm{X}}$  $\bar{O}$  $20<sub>c</sub>$  $\overline{5}$ teken S goed 19  $15 S$  $-+$ 28  $-S \neq S$ 31  $\mathbf X$ 10 5  $\overline{S}$ 11 31 20  $24$ 34 22  $A \rightleftarrows S$  $\mathbf X$  $a19 - +$ " $2A$ "  $\neq A$  $24^{1}$ 33  $\mathbf{X}$  $20$  $21$ ŧ  $26 (n - 1)X22$  $26$ 31  $\overline{\mathrm{P}}$  $2<sub>1</sub>$  $\equiv$  $S \neq 0?$ 28 8  $\circ$  $\rm X$ 22 Stop (Capaciteitsoverschrij-26  $16$  $\dot{\mathbf{X}}$  .  $\circ$ Voltooi assemblage in  $\overset{\text{ding}}{\text{A}}$ 26  $\bigcup$  $X$ 22 23  $\mathcal{L}^{(1)}$  $24.$  $3<sup>1</sup>$  $\mathbf X$ 22 A  $\neq$  S  $24$ 22  $25$  $\mathbf X$  $\overline{O}$ naar bergopdracht  $= +$  $\overline{c}$ 28  $\overline{O}$  $\mathbf X$  $\Rightarrow$  $\{S\}$   $\frac{2^{10}}{10^3}$  of 25  $12$  $\overline{1}$  $\mathbf X$  $\circ$  $18$ 5 30  $S$  ${S} \cdot \frac{{10}^{4}}{{2^{13}}} \neq {\text{[AS}} < 1?$ 26  $\Omega$  $\overline{1}$  $\mathbf X$  $\hat{O}$ 28  $34$  $\mathbf{X}$ 20 28 33 27 26  $\mathbf X$  $14$  $S$  $-5$ alles goed;  $A = 0$ 29  $-+$  $\mathcal{A}$  $28$ 26  $\frac{1}{2}$ [AS}  $\neq$  {S} 28  $\mathbf X$  $\tilde{\mathcal{L}}$  $\dot{2}7$ 4  $\bigcap$  $\rm X$  $1 \div A$  $24$  $\beta + A \neq \beta$ 29 1  $\mathbf X$  $\circ$  $b27 - +$ 6 5  $\circ$ S  $= +$ 30  $RG$  $2^{10}$  $+206158430$ + 18958 25408  $31$ RE

 $-27-$ 

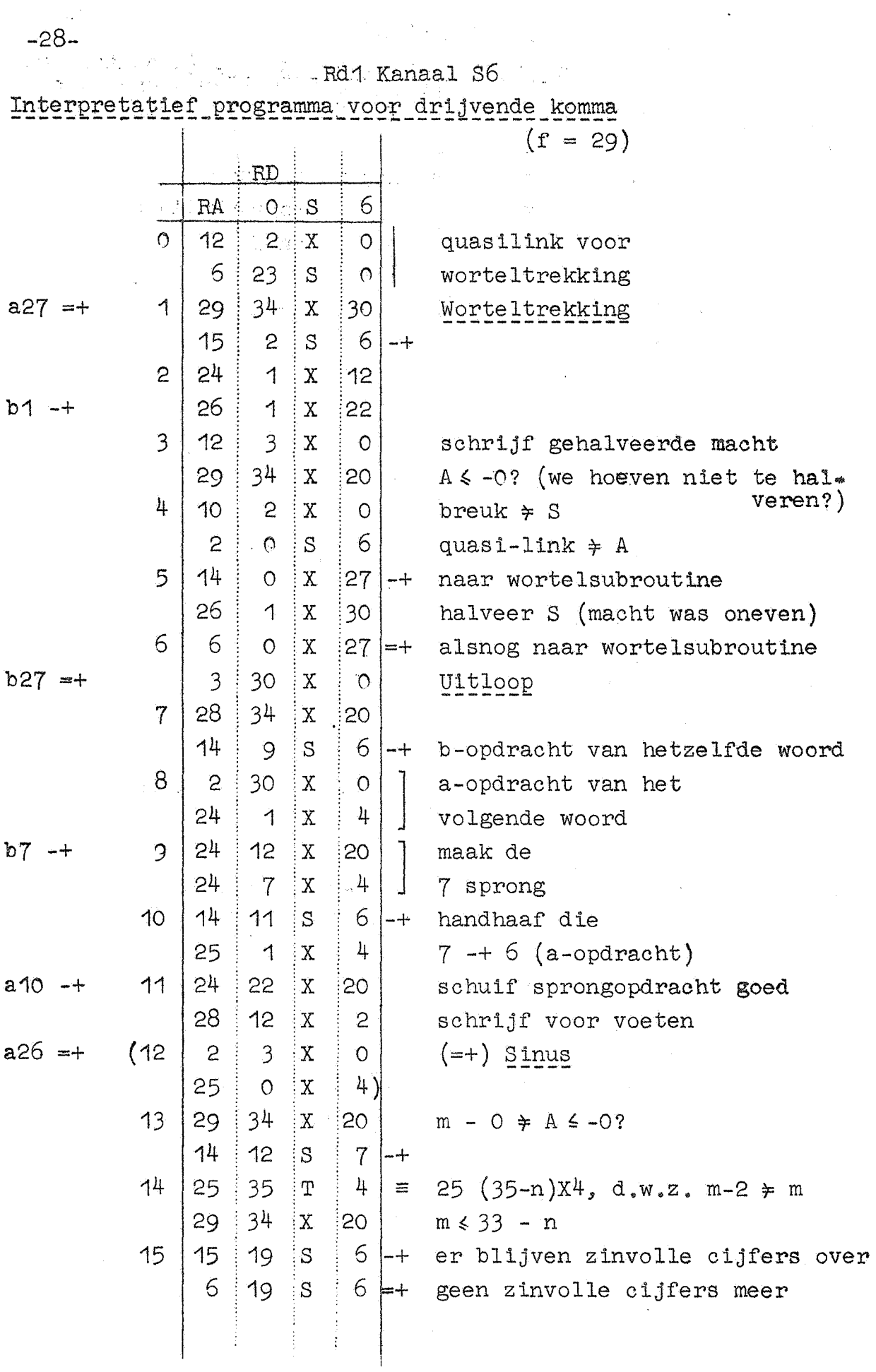

 $-29 - 22$ 

 $\sim 10^7$ 

Rd1 Kanaal S6

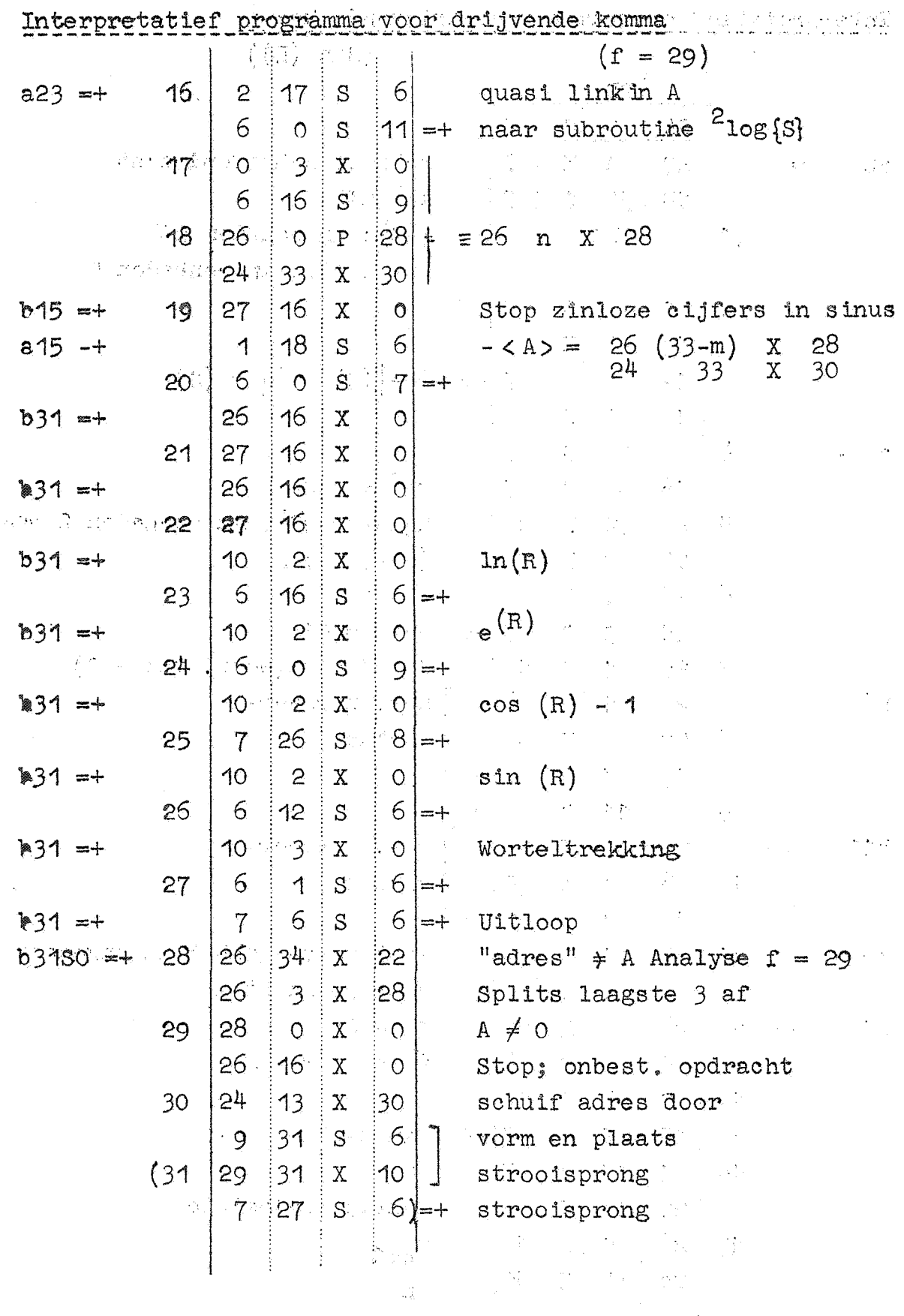

 $\mathcal{L}_{\text{max}}$  ,  $\mathcal{L}_{\text{max}}$ 

j.

 $\ddot{\phantom{a}}$ 

 $-30 - 16$ 

### Rd1 Kanaal S7

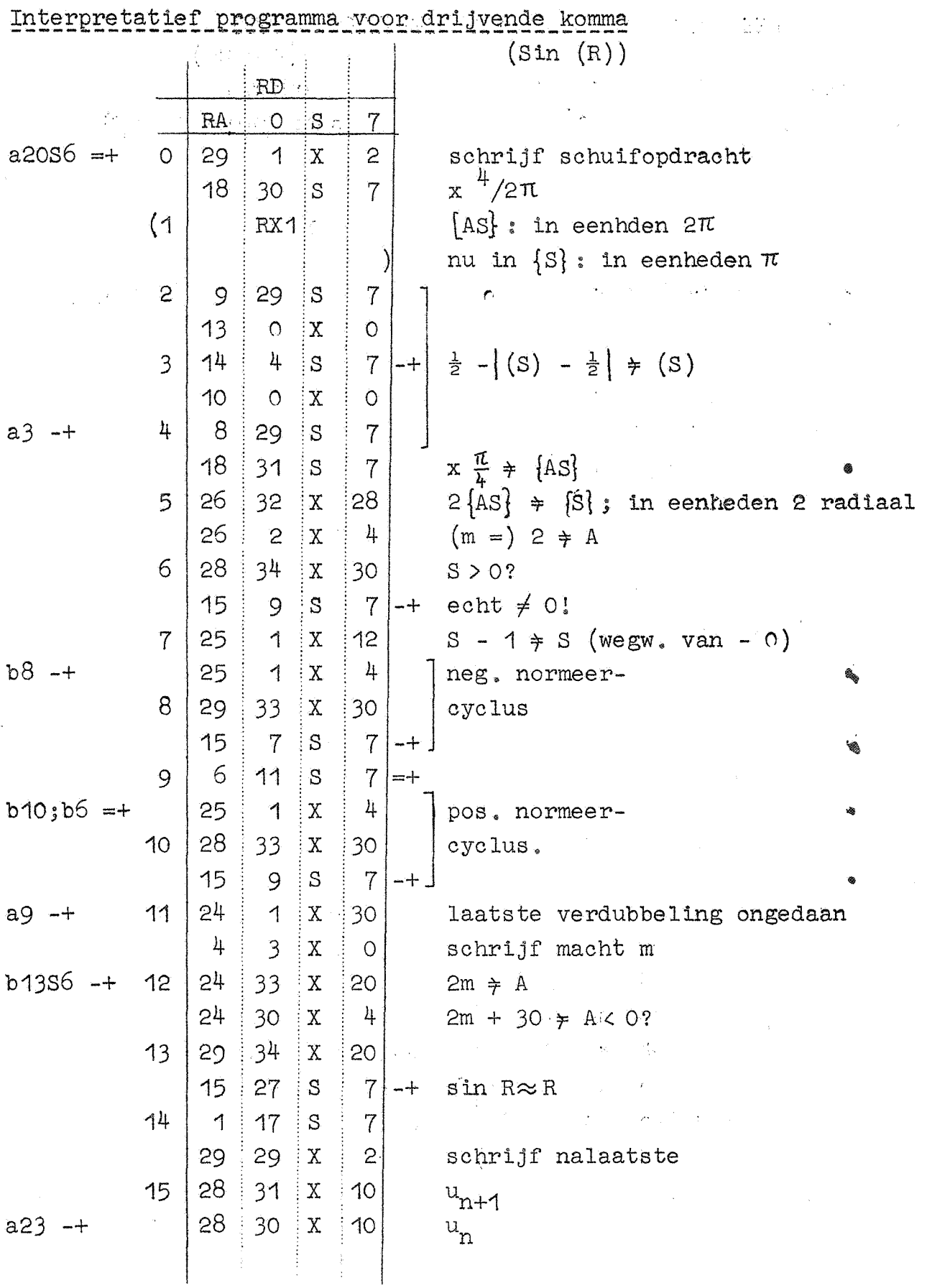

Rd1 Kanaal S7

Interpretatief programma voor drijvende komma

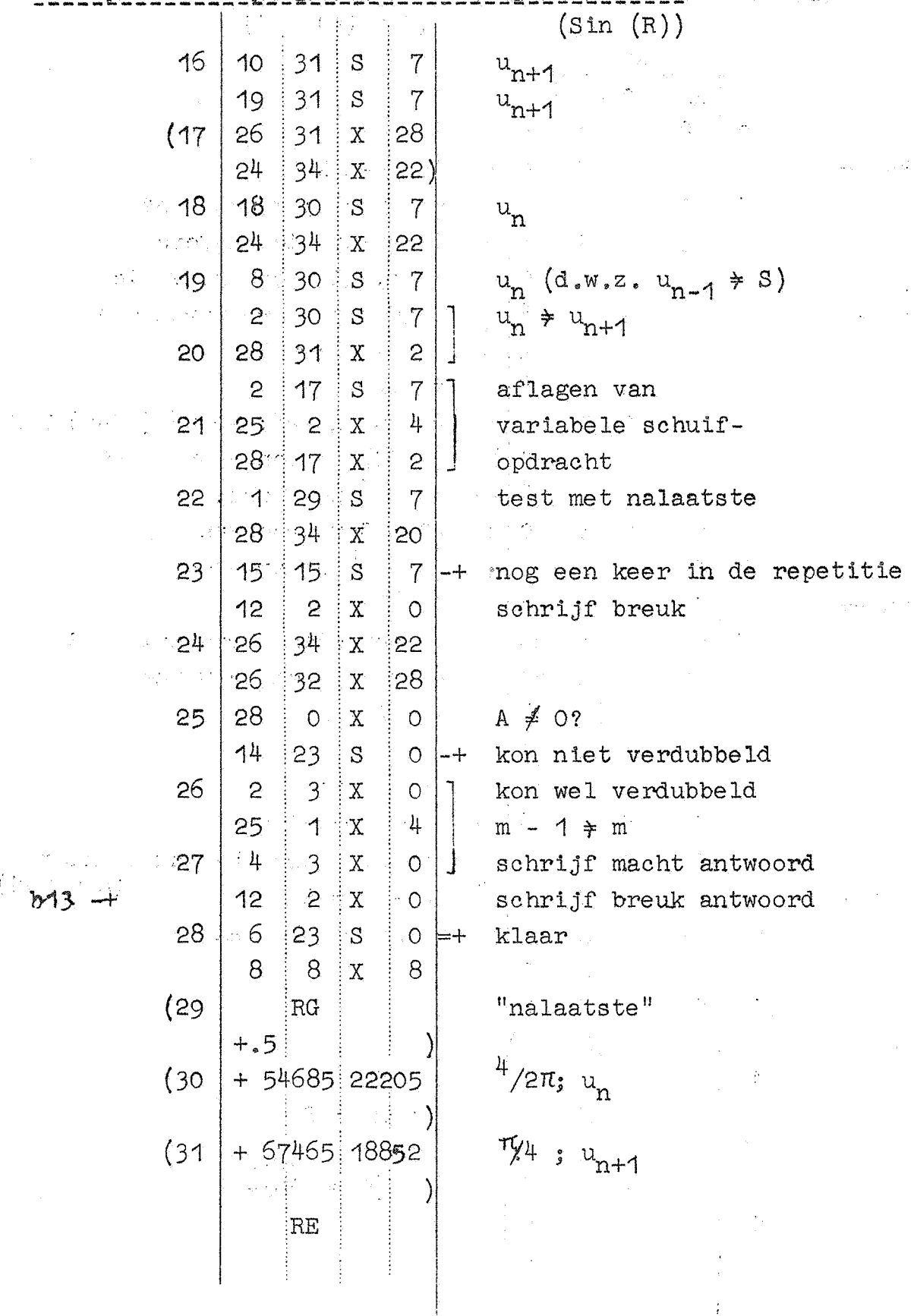

 $-31-$ 

 $\sim$  10  $\times$ 

 $-32-$ 

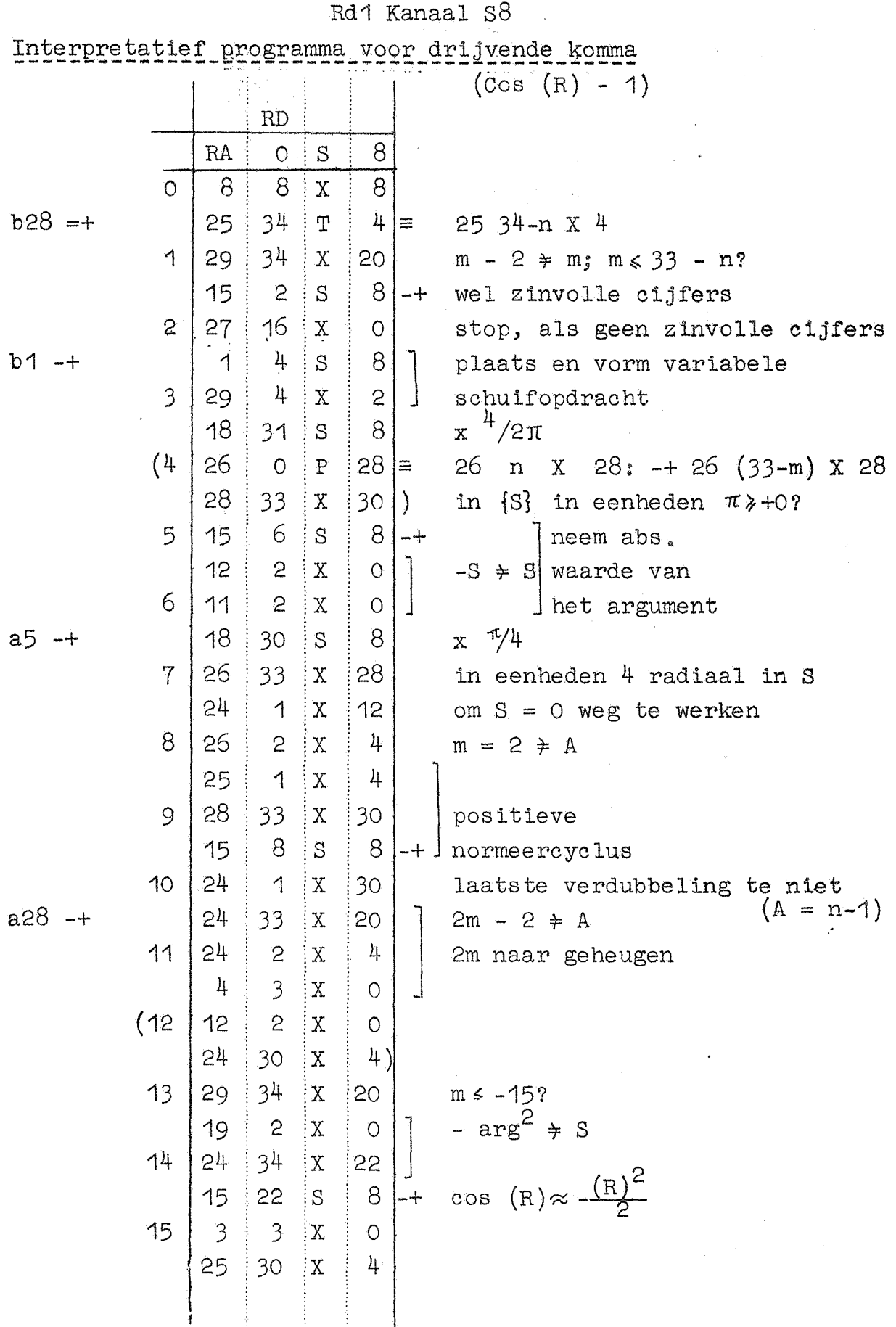

..

Rd1 Kanaal S8

Interpretatief programma voor drijvende komma

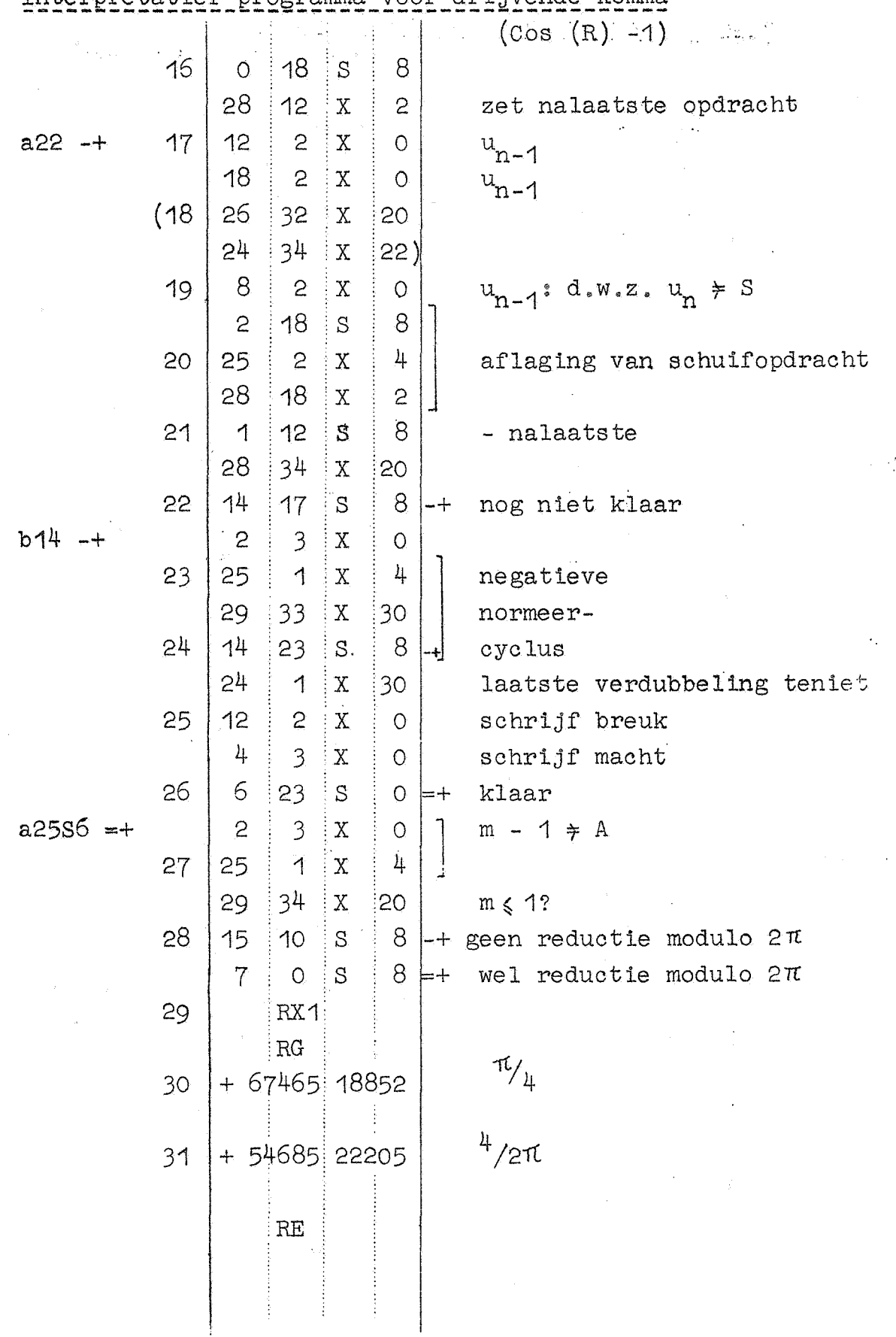

 $-33-$ 

 $-34-$ 

### Rd1 Kanaal S9

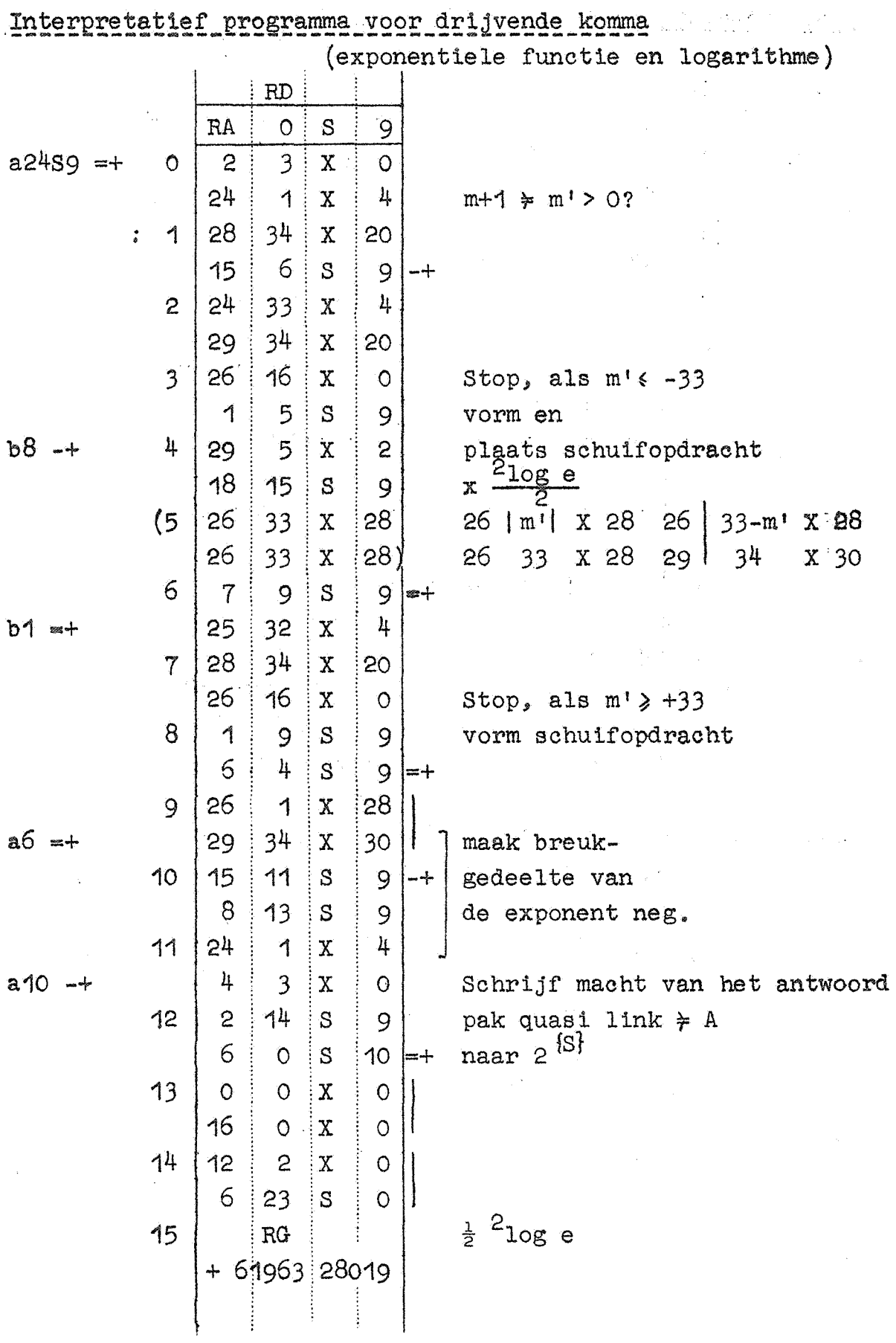

Rd1 Kanaal S9

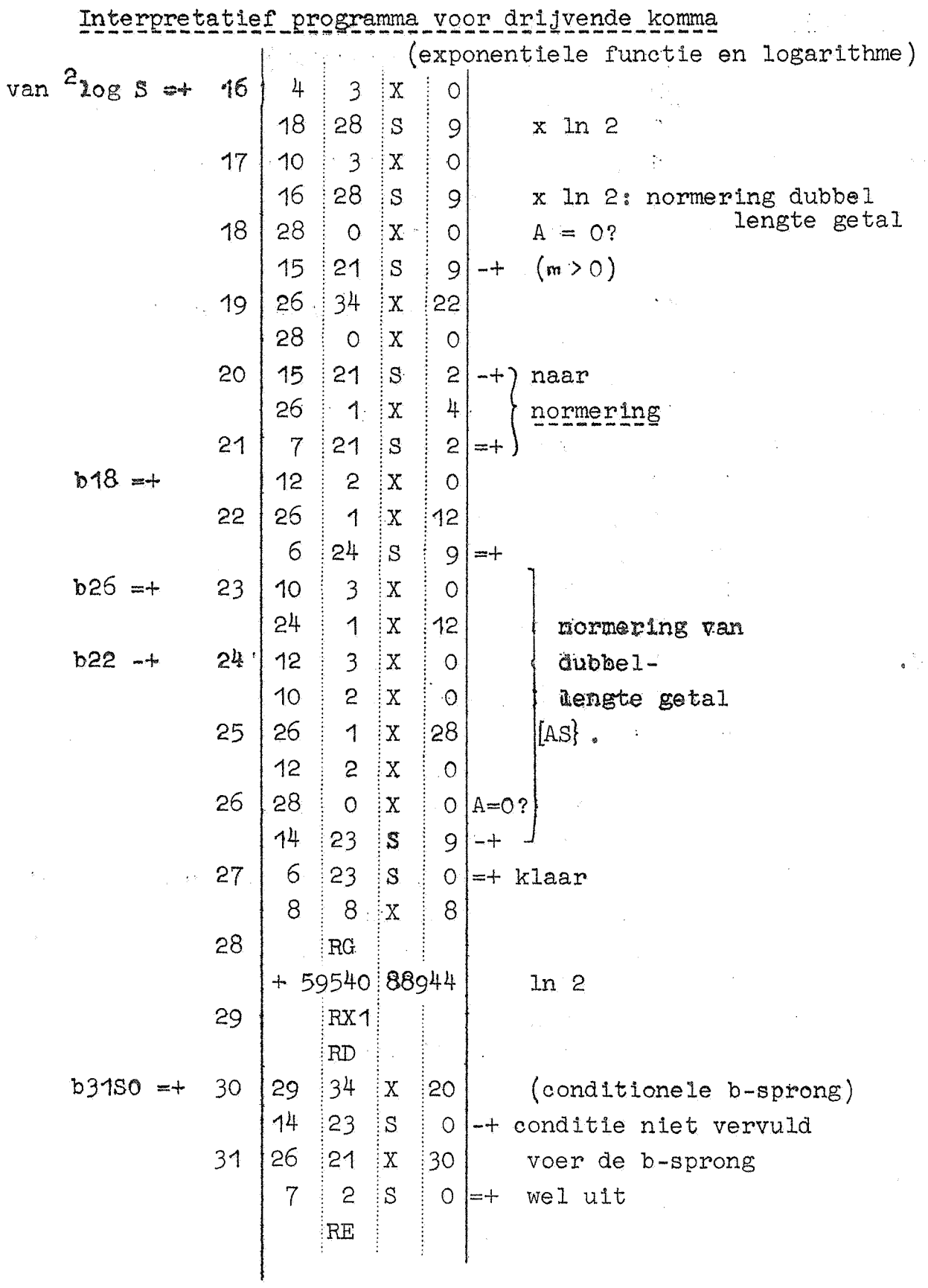

 $-35-$ 

 $\ddot{\phantom{1}}$ 

 $-36-$ 

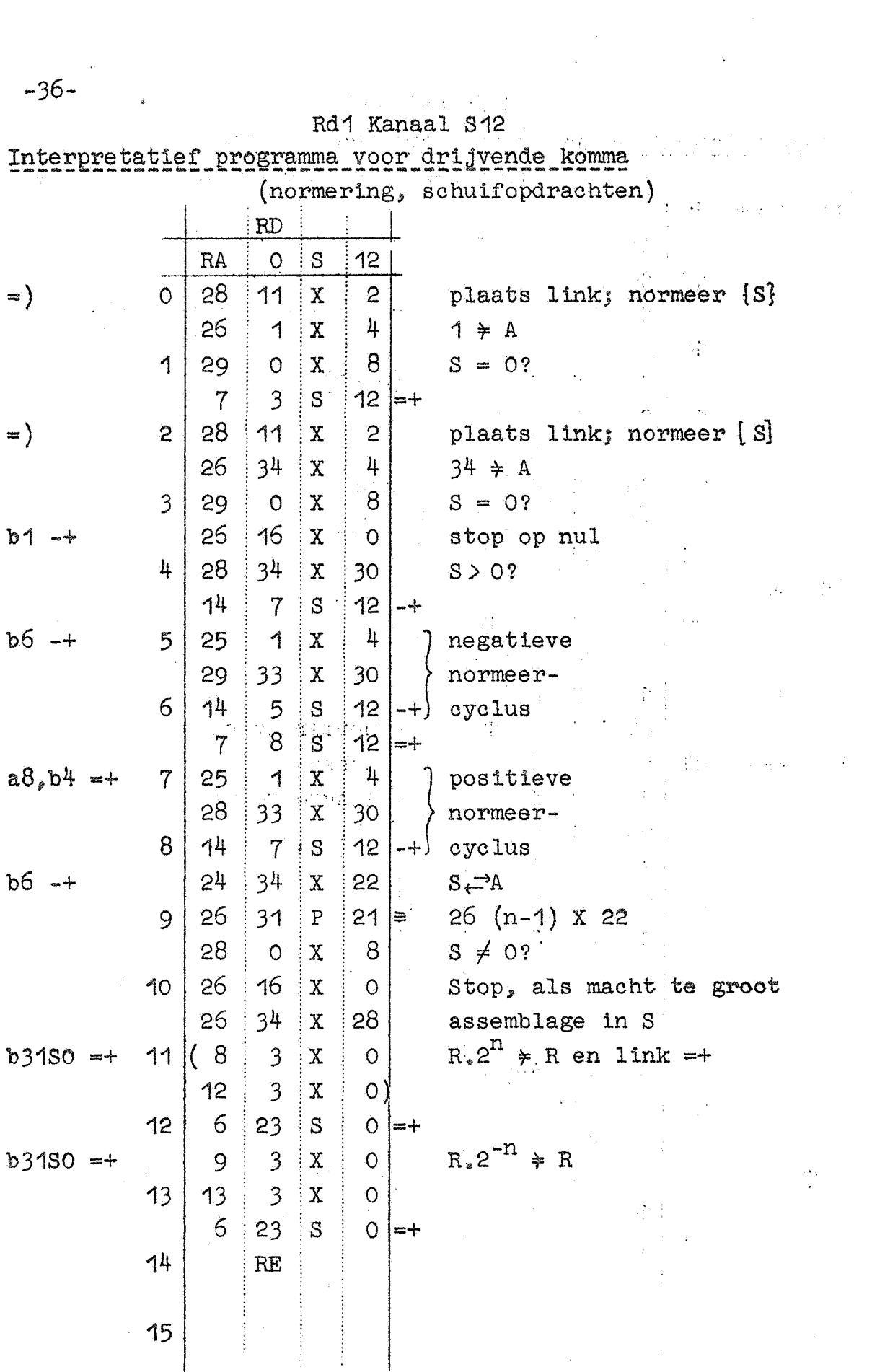

 $\ddot{\textbf{z}}$ 

Rd1 Kanaal S12

Interpretatief programma voor drijvende komma (normering schuifopdrachten)

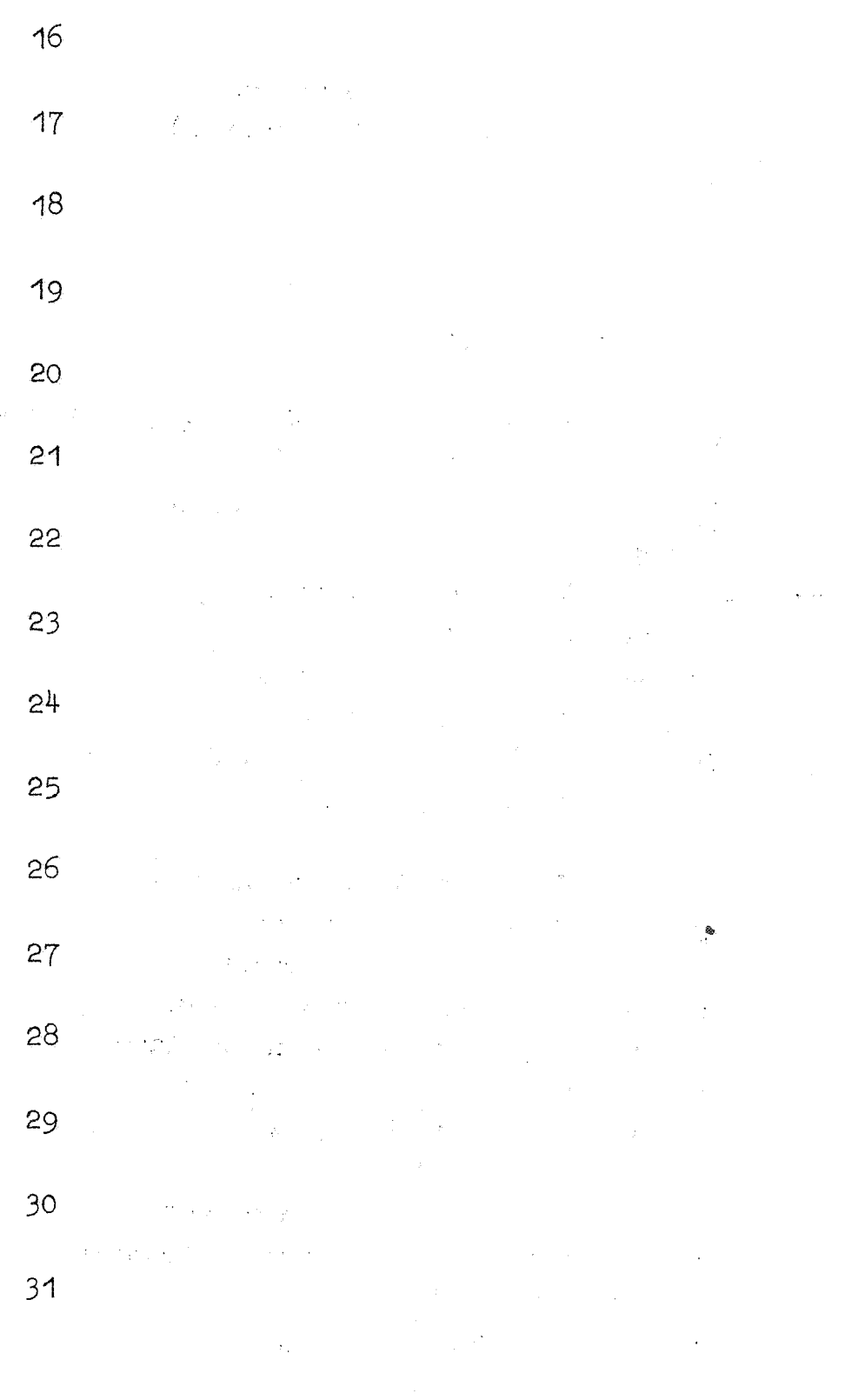

 $\mathcal{P} \sim \mathcal{P}$ 

 $-38-$ 

Sc1 Subroutine arctangens  $($ o increment  $(op$  trommel)  $\mathcal{E}$  $\overline{1}$  $\overline{2}$  $RG$  $RA$  $3 R$  0 + 85899 34591  $\overline{3}$ u  $\left(-\frac{x}{y} \text{ of } \frac{y}{x}\right)$ ; in buffer  $(4)$  $RX$  $\overline{c}$  $\lambda$  $u^2$ ; in buffer  $(5)$ RD  $\left( \right)$  $(a12R1) = + 6$ 28  $\frac{1}{4}$ plaats u  $\boldsymbol{\mathrm{X}}$  $10$ ÷ 18 4  $R$  $\circ$ plaats u<sup>2</sup>  $\overline{7}$ 28  $\overline{5}$  $\mathbf X$  $\overline{2}$ 26  $\mathbf X$  $12$  $0 \div S$  $\circ$  $S + c_1 \neq S$ <br> $S \cdot u^2 \neq S$  $b11 - +$  $(8)$ -8 25  $\, {\bf R}$  $\circ$ 18 5  $R$  $\circ$   $\uparrow$  $\overline{9}$  $24$  $34 \times x$  $|22$  $\mathbf{S}$  $8 \nvert R$  $\circ$ aflaging van  $1 \mid x$ 4 40  $25<sup>3</sup>$ variabele  $28<sup>3</sup>$  $8 \times$  $2^{\circ}$ opdracht 11  $5 | X$ 29  $|20$ test op einde  $14$  $8<sup>1</sup>$  $R$  $\circ$ nog niet klaar  $-+$  $12$  $8|15$  $S + c_1 \neq S$  $R$  $\overline{O}$ 18  $\frac{1}{4}$  $\rm R$  $\circ$  $S_*u * S$ 13 26 33  $\frac{1}{2}$  X  $|28|$  $8$  $\circ$  $\, {\bf R}$  $\overline{O}$ + increment  $(14)$ RX1 link; op trommel  $= +$  $\mathbf{R}\mathbf{G}$  $\mathcal{E}$  $= c<sub>1</sub>$  $+2734261092$ 15

Kanaal RO

Kanaal RO

Sc1 Subroutine arctangens

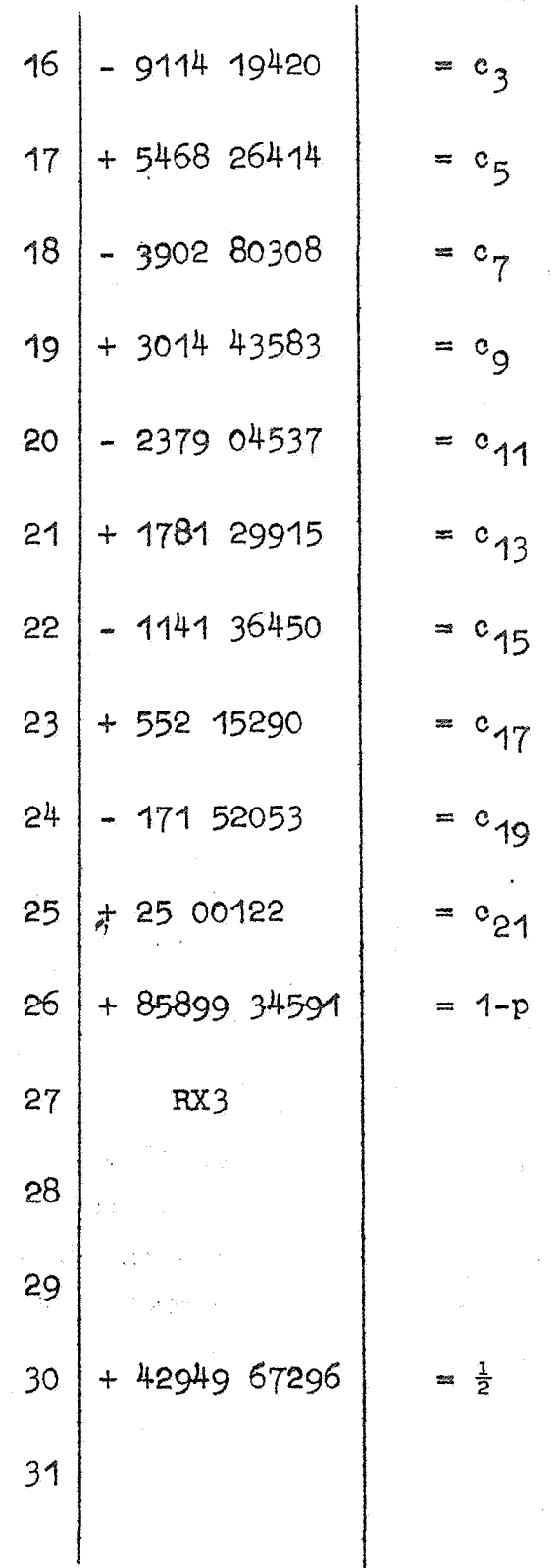

 $-39-$ 

 $-40-$ 

### Kanaal R1

 $\label{eq:2} \frac{1}{\sqrt{2}}\sum_{i=1}^{N}\frac{1}{2\pi i}\sum_{i=1}^{N}\frac{1}{2\pi i}\sum_{i=1}^{N}\frac{1}{2\pi i}\frac{1}{2\pi i}\frac{1}{2\pi i}\frac{1}{2\pi i}\frac{1}{2\pi i}\frac{1}{2\pi i}\frac{1}{2\pi i}\frac{1}{2\pi i}\frac{1}{2\pi i}\frac{1}{2\pi i}\frac{1}{2\pi i}\frac{1}{2\pi i}\frac{1}{2\pi i}\frac{1}{2\pi i}\frac{1}{2\pi i}\frac{1}{2\pi i}\frac{1}{2\pi i}\frac{1}{$ 

 $\mathbb{Z} \times \mathbb{H}^{n \times n}$ 

 $\mathcal{L}^{\mathcal{L}}$ 

# Sc1 Subroutine arctangens

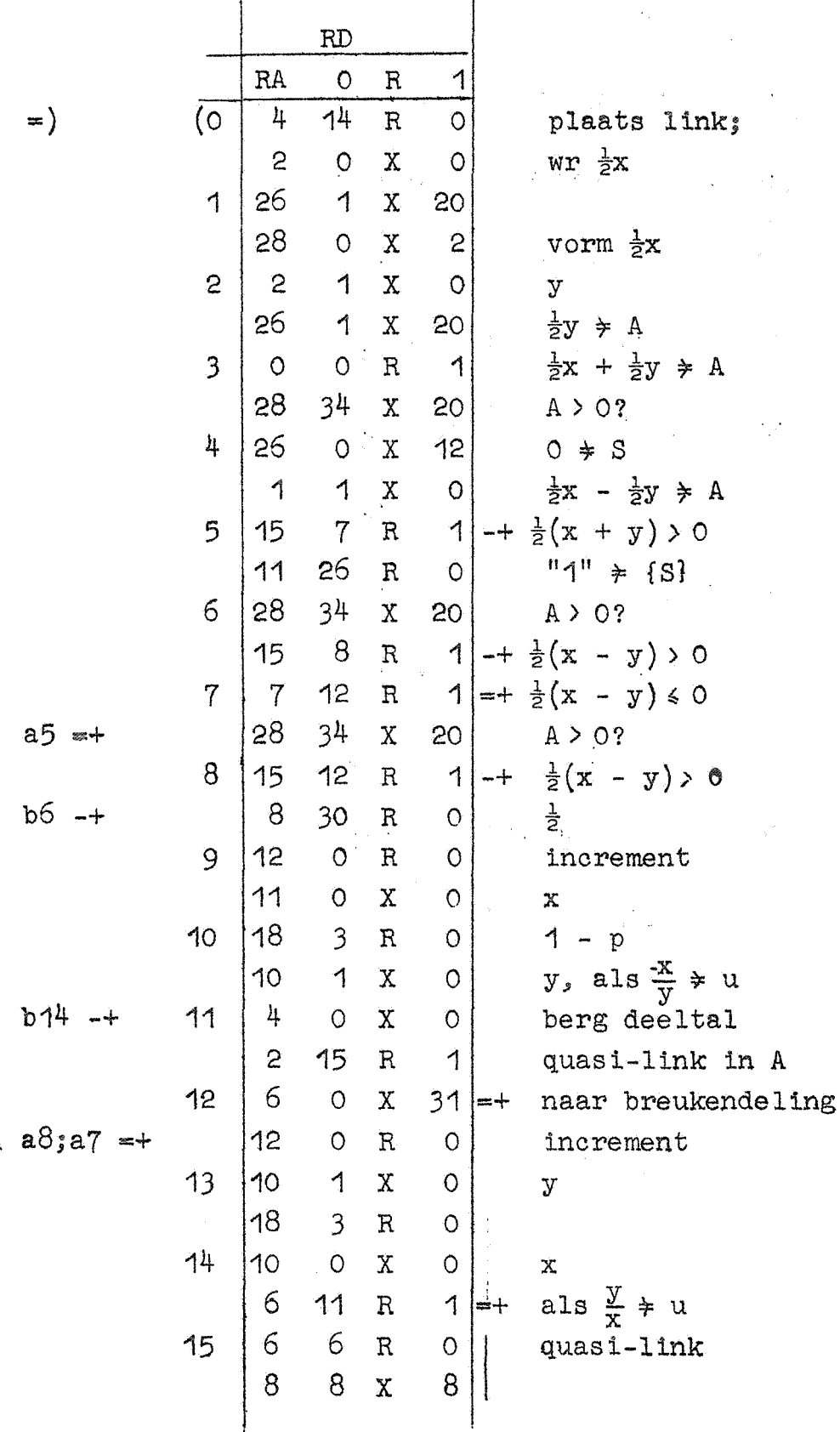

 $\hat{\alpha}$ 

,.

 $-41-$ 

### Kanaal RO

Ś.

### Se2\_Subroutine\_2-macht

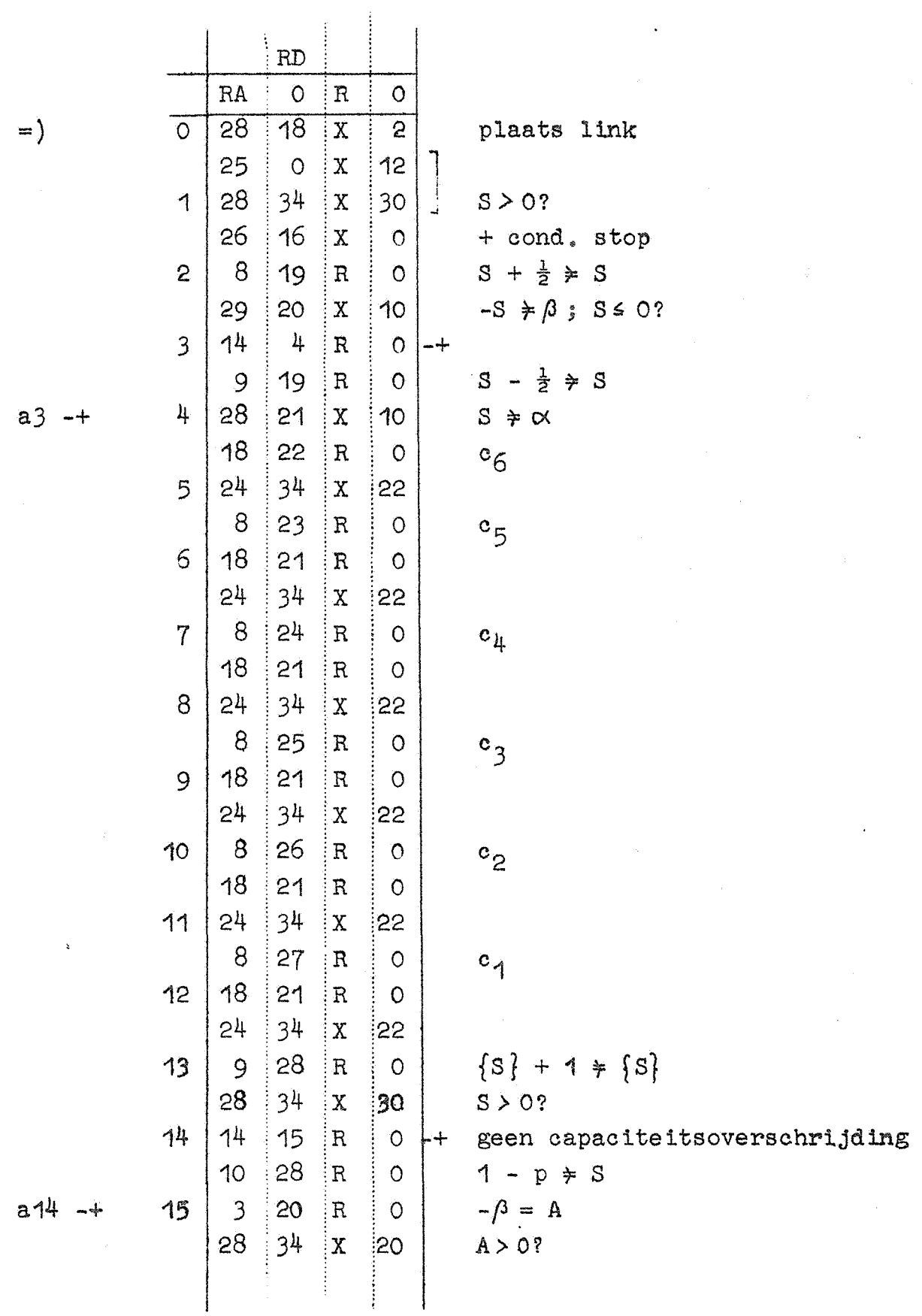

Kanaal RO

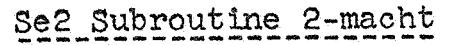

 $\mathcal{F}_{\mathcal{A}}$ 

j.

 $\mathcal{L}$ 

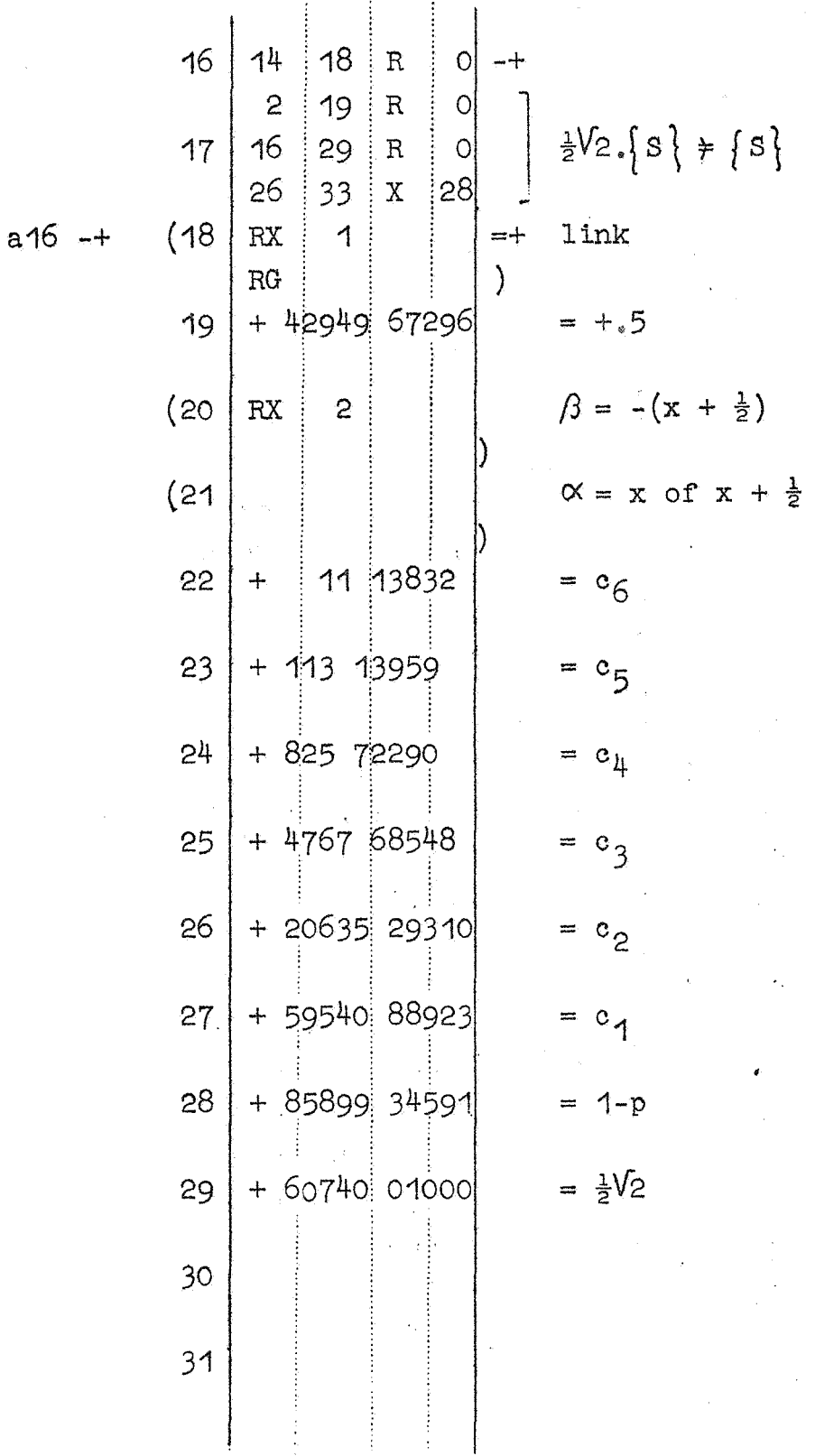

 $-42-$ 

 $-43-$ 

### Kanaal RO

### §12\_Subroutine\_2-logarithme

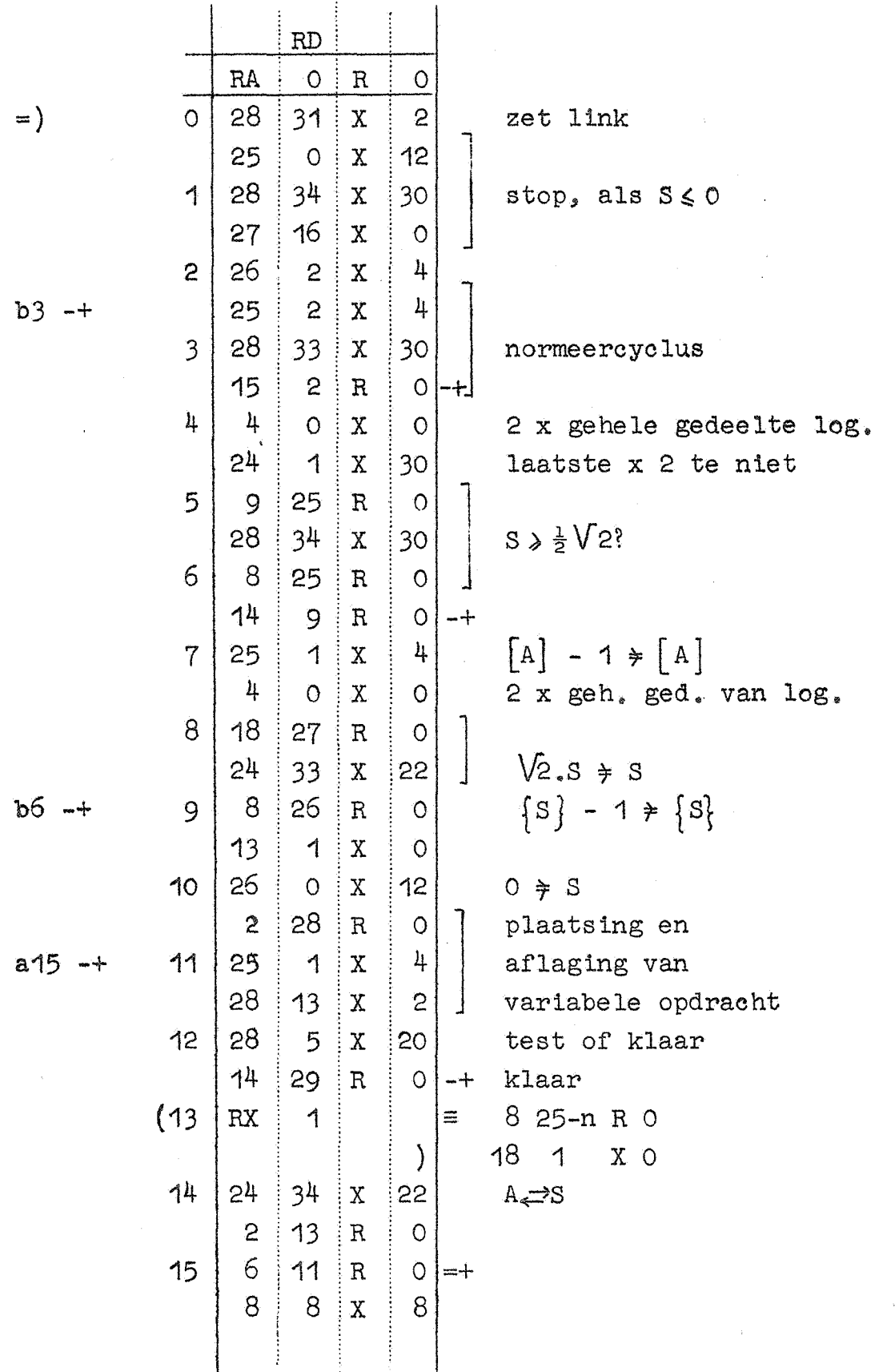

Kanaal RO

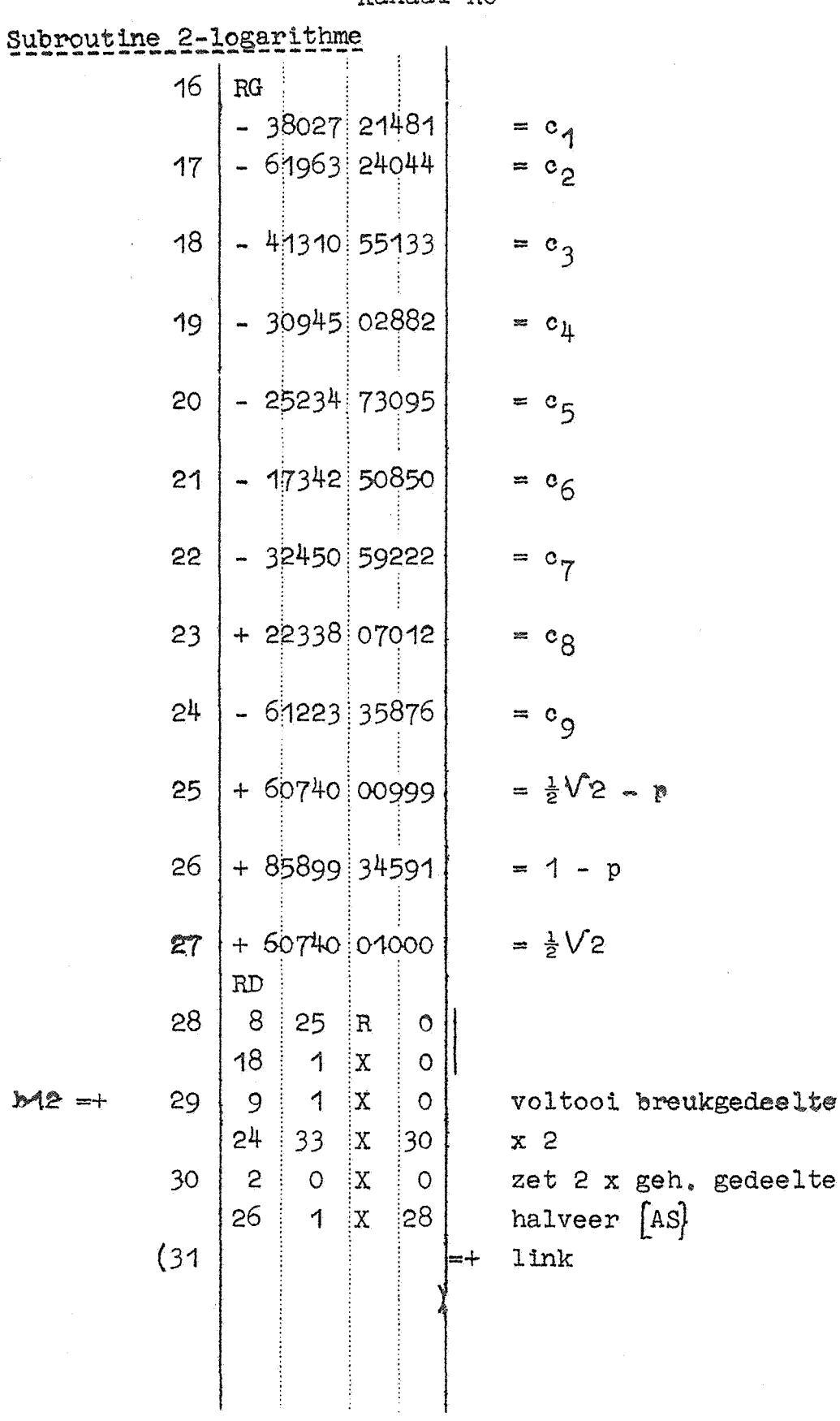

 $\ddot{\phantom{a}}$ 

ż

¥

 $\frac{p}{22}$ 

š

 $\ddot{ }$ 

 $-44-$